# $\rm{LuaTEX-ja}$

 $\rm{LuaT}$ -ja

2012 5 13

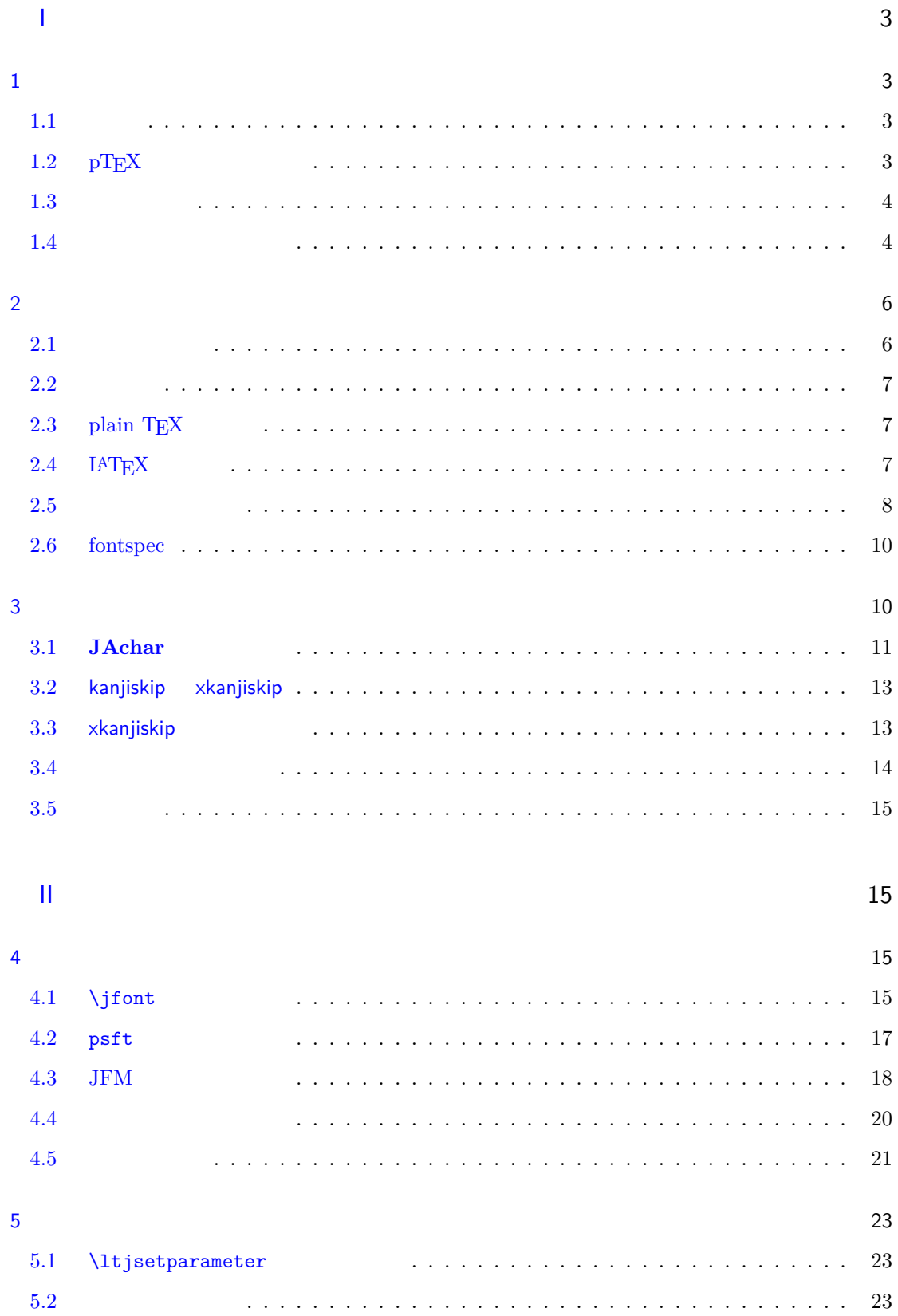

# 1

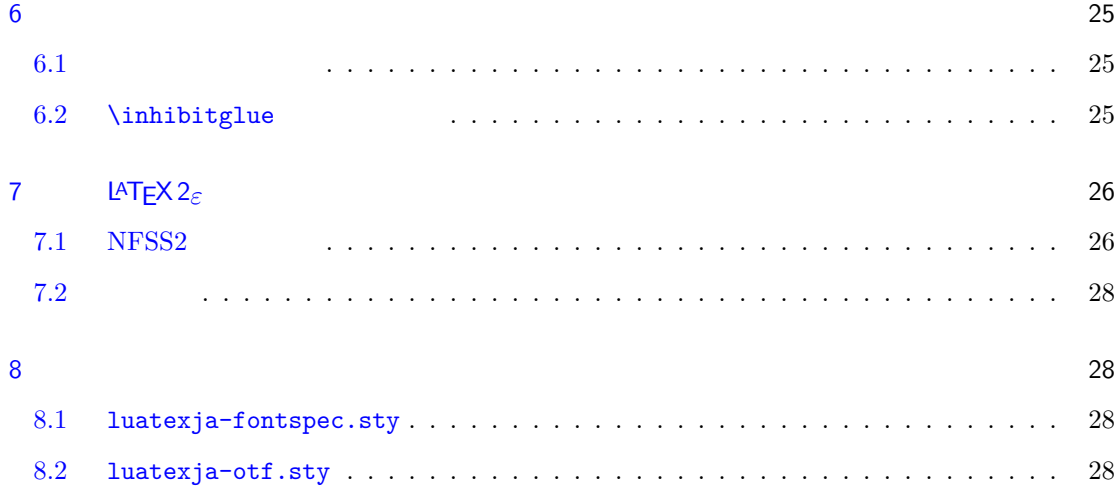

# III  $\sim$  29

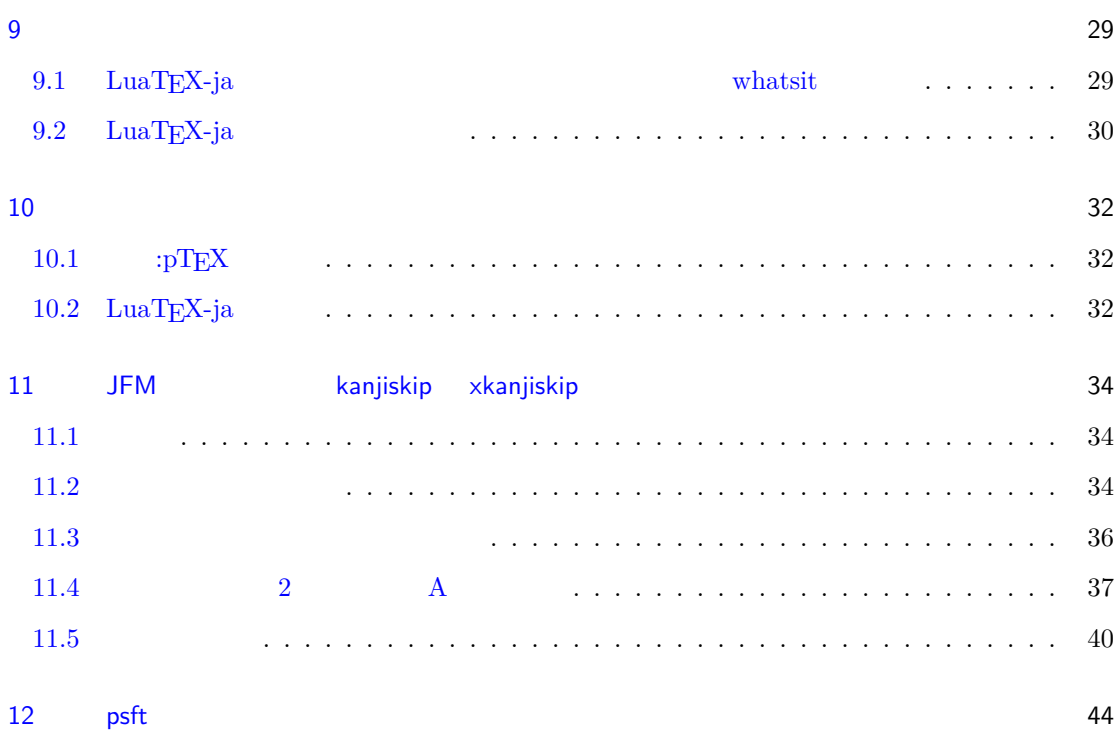

 $\overline{44}$ 

# <span id="page-3-0"></span>I

# <span id="page-3-1"></span> $\mathbf 1$

<span id="page-3-2"></span>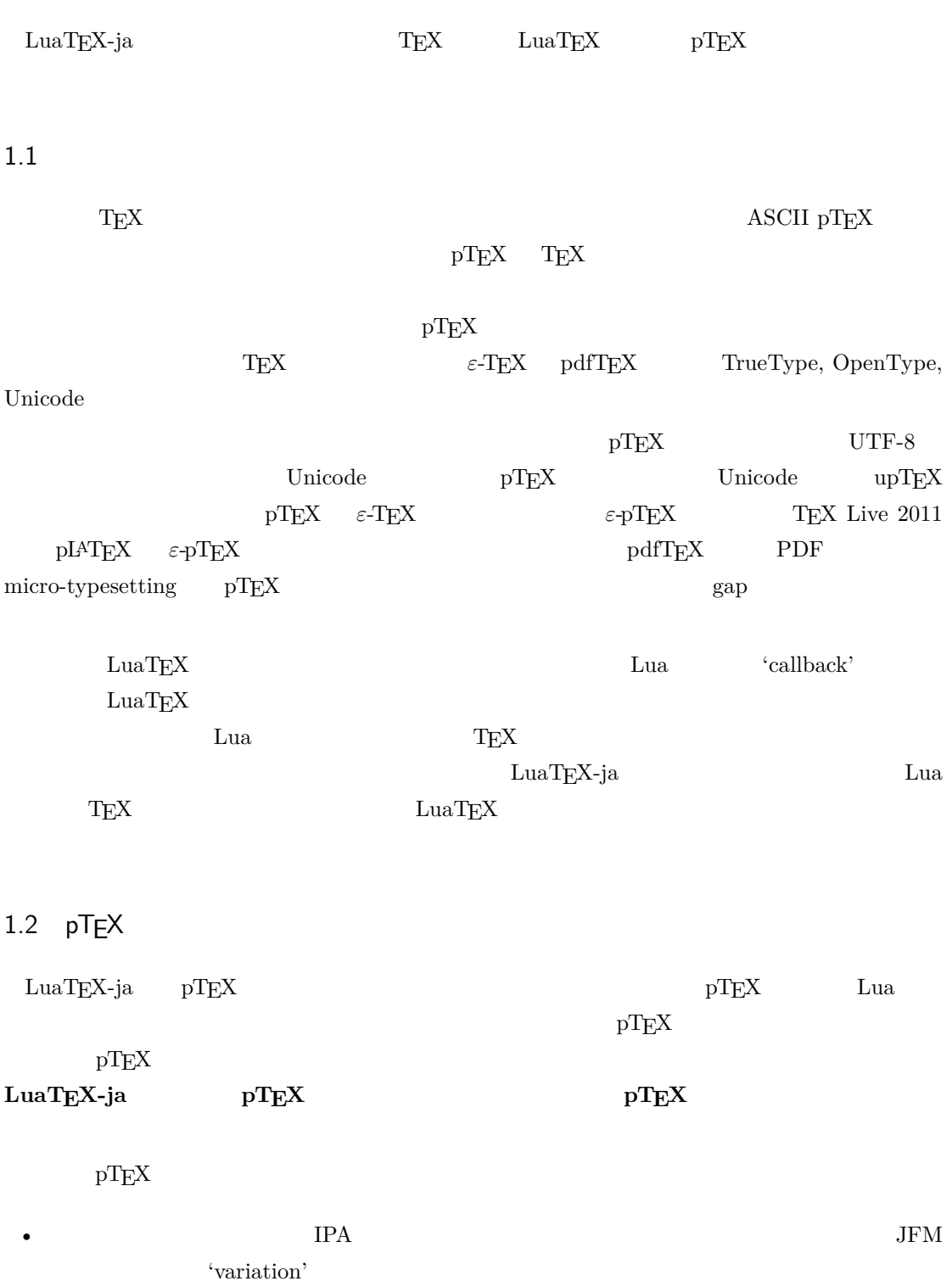

<span id="page-3-3"></span>•  $pTEX$  $\label{eq:1} \text{LuaT} \text{EX-ja} \qquad \text{LuaT} \text{EX-}$ 

- 2 つの和文文字の間,和文文字と欧文文字の間に入るグルー/カーン(**JAglue** と呼ぶ)の挿入  $0$ – LuaT<sub>E</sub>X of{}fice JAglue **–** さらに,2 つの文字の間にある行末では効果を持たないノード(例えば \special ノード)や, **–** 注意:上の **2** つの変更により,従来 **JAglue** の挿入処理を分断するのに使われていたいくつ ちょ{}っと ちょ\/っと \hbox{} **– 2** ついれる。これは、実際の人が異なる場合に関する場合に関する場合に関する場合に関する場合に関する場合に関する。  $\rm LuaTEX$ -ja 詳細については第 [III](#page-26-1) 部を参照.  $1.3$ •  $2$ **– JAchar: – ALchar**: アルファベットを始めとする,その他全ての文字を指す. トランストに関して、この出力に用いられるアメリカに用いられるアメリカに用いられるアメリカに用いられるアメリカに用いられるアメリカに用いられるアメリカに用いられるアメリカに用いられる。<br>アメリカに用いるアメリカに用いられるアメリカに用いられるアメリカに用いられるアメリカに用いられるアメリカに用いられるアメリカに用いられるアメリカに用いられるアメリカに用いられるアメリカに用いられるアメリカに用いられるアメリカに • **•** *Depending* to the prebreakpenalty \ltjsetparameter
- <span id="page-4-0"></span>fontspec LATEX  $\label{eq:1} \text{LuaT} \text{EX} \qquad \qquad \text{LuaT} \text{EX}-\text{j} \text{a}$ •  $\bullet$  0  $\bullet$
- <span id="page-4-1"></span>1.4
- **Wiki** Wiki
- <http://sourceforge.jp/projects/luatex-ja/wiki/FrontPage>
- <http://sourceforge.jp/projects/luatex-ja/wiki/FrontPage%28en%29>
- <http://sourceforge.jp/projects/luatex-ja/wiki/FrontPage%28zh%29>

• 北川 弘典 • 前田 一貴 • 八登 崇之

SourceForge.JP

• 黒木 裕介 • 阿部 紀行 • 山本 宗宏 • 本田 知亮 • 齋藤 修三郎 • 馬 起園

# <span id="page-6-0"></span>2 使い方

# <span id="page-6-1"></span> $2.1$

LuaT<sub>EX-ja</sub>

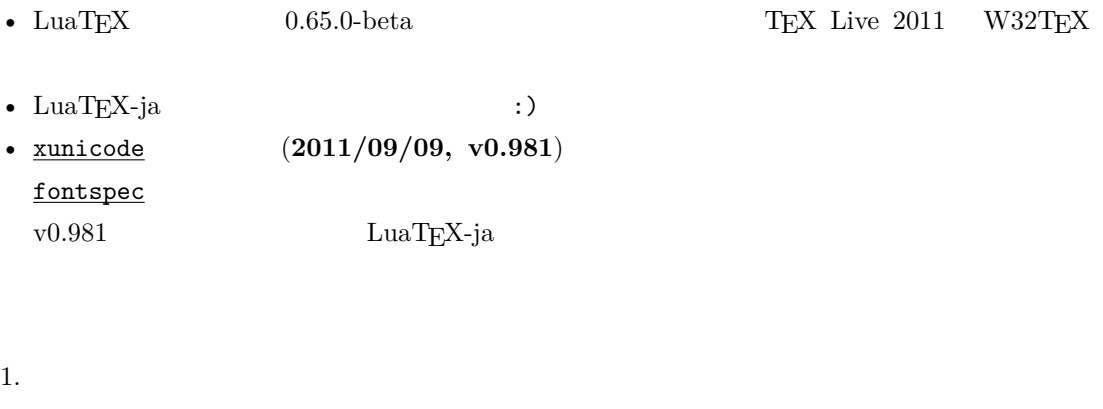

- Git \$ git clone git://git.sourceforge.jp/gitroot/luatex-ja/luatexja.git • master tar.gz [http://git.sourceforge.jp/view?p=luatex-ja/luatexja.git;a=snapshot;h=](http://git.sourceforge.jp/view?p=luatex-ja/luatexja.git;a=snapshot;h=HEAD;sf=tgz) [HEAD;sf=tgz](http://git.sourceforge.jp/view?p=luatex-ja/luatexja.git;a=snapshot;h=HEAD;sf=tgz). • LuaT<sub>EX-ja</sub> **–** CTAN (macros/luatex/generic/luatexja) **–** MiKTEX (luatexja.tar.lzma) **–** TEX Live (texmf-dist/tex/luatex/luatexja) **–** W32TEX (luatexja.tar.xz) master  $\text{master}$   $\text{CTAN}$ ーのある master master master master master master
- <span id="page-6-2"></span>2. Git  $src/$  $\mathrm{src}/$ 3. src/ TEXMF TEXMF TEXMF TEXME/tex/luatex/luatexja/ 4. 
where  $\mathbb{R}$  is the matter of  $\mathbb{R}$  is the matter.  $2.2$ • THE-8 UTF-8  $\blacksquare$ EUC-JP Shift-JIS

# <span id="page-7-0"></span>2.3 plain  $TEX$

LuaTEX-ja plain TEX

# \input luatexja.sty

ptex.tex

•  $6$ 

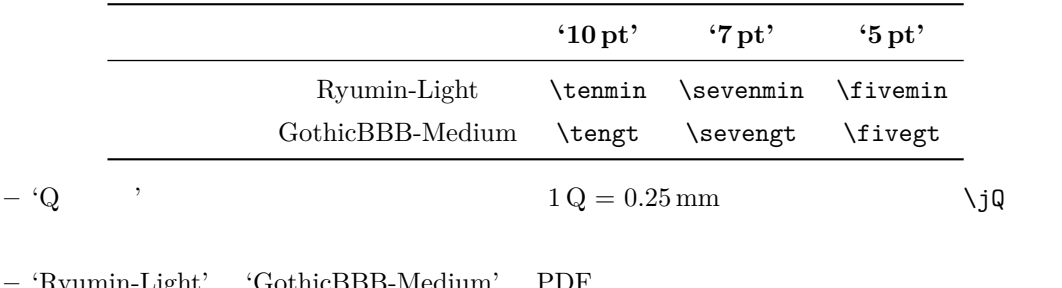

**–** 'Ryumin-Light' 'GothicBBB-Medium' PDF ファイルに埋め込まずに名前参照のみで用  $\rm PDF$ 

Adobe Reader Ryumin-Light

 $0.962216$ 

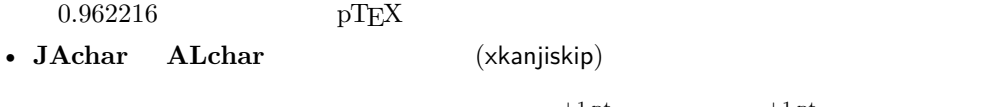

 $(0.25 \cdot 0.962216 \cdot 10 \,\mathrm{pt})_{-1 \,\mathrm{pt}}^{+1 \,\mathrm{pt}} = 2.40554 \,\mathrm{pt}_{-1 \,\mathrm{pt}}^{+1 \,\mathrm{pt}}.$ 

**–** 欧文フォントの文字は和文フォントの文字よりも,同じ文字サイズでも一般に小さくデザイ

# <span id="page-7-1"></span> $2.4$  L<sup>A</sup>T<sub>E</sub>X

LAT<sub>E</sub>X 2<sub>ε</sub> LAT<sub>E</sub>X 2<sub>ε</sub>

luatexja.sty

\usepackage{luatexja}

pLAT<sub>EX</sub> plfonts.dtx pldefs.ltx

• JY3  $\blacksquare$ 

 $\emph{LuaT} \text{E}\text{X}-\text{j}\text{a} \qquad \qquad \emph{JT3}$ 

•  $2 \t mc$  gt

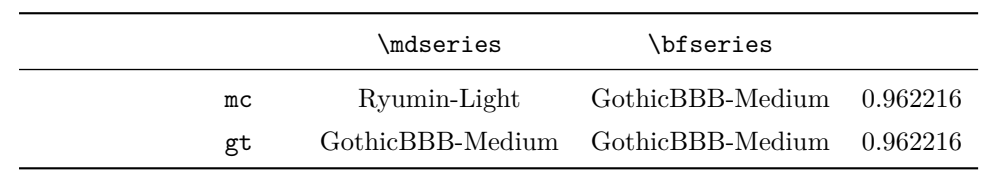

7

 $\begin{array}{lll} \text{DTP} & \hspace{2.5cm} \text{2} & \hspace{2.5cm} \text{Ryumin-Light}, \end{array}$  $\begin{array}{lll} \text{GothicBBB-Medium} \end{array}$ 

 $\bullet$  mc

article.cls, book.cls

 $j$ classes  $pIATEX$   $j$ sclasses ltjclasses ltjsclasses

 $\label{eq:2.1} \begin{array}{lll} \verb|\CID, \verb|\UTF & OTF & \verb|PIF & \verb|DIF & \verb|DIATEX & \verb|JIS X 0208 & \verb|Adobe-Japan1-6| \end{array}$  $\mathsf{otf}$ LuaT<sub>EX</sub>-ja otf luatexja-otf

1 \UTF{9DD7} \UTF{9592} \ UTF{9AD9} 2  $3 \CID{7652}$  \CID{13706}  $4 \overline{ }$ 

### <span id="page-8-0"></span> $2.5$

## $\mathrm{pT}\mathrm{EX}$

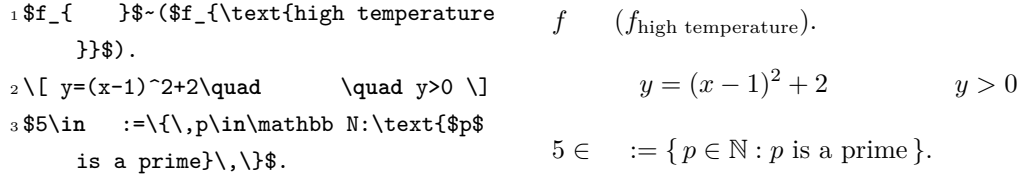

 $\text{LuaT} \text{E}\text{X}-\text{j}\text{a}$ 

- $1, 2$   $\cdot$   $\cdot$   $\cdot$   $\cdot$   $\cdot$   $\cdot$
- $3 \t3$ 
	- $LuaTEX-ja$

```
1 $f_{\text{高温}}$~%
_2 ($f_{\text{high temperature}}$).
3 \lfloor y=(x-1)^2+2\qquad4 \mathrel{\text{ }}\quad y>0 \]
5 $5\in :=\{\,p\in\mathbb N:\text{$p$
     is a prime}\,\}$.
                                                f (f_{\text{high temperature}}).
                                                     y = (x - 1)^2 + 2 y > 05 \in \mathcal{I} = \{ p \in \mathbb{N} : p \text{ is a prime} \}.
```
 $\rm LuaTEX-ja$ 

 $4.4$ 

<span id="page-9-0"></span>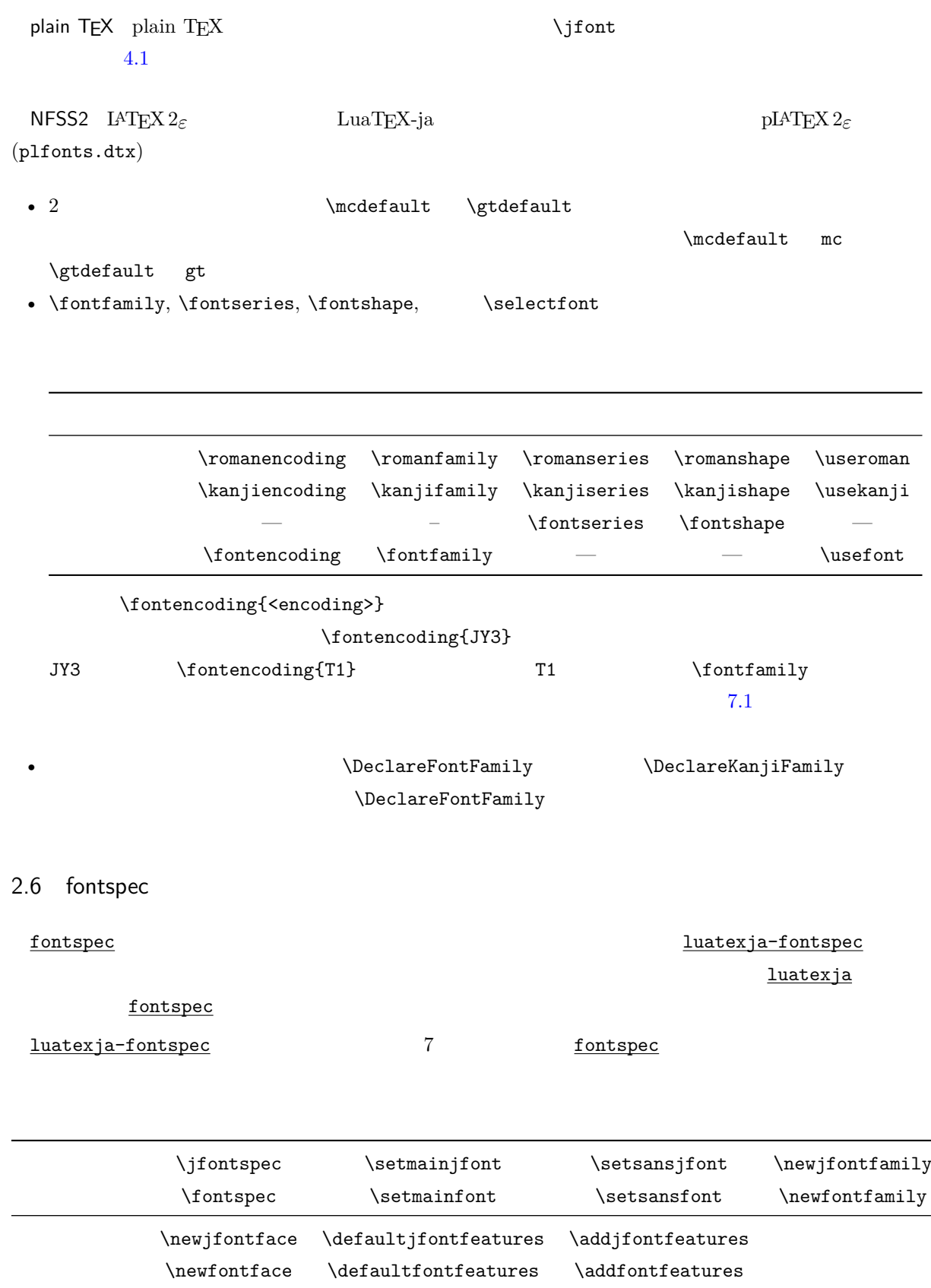

<span id="page-10-1"></span><span id="page-10-0"></span>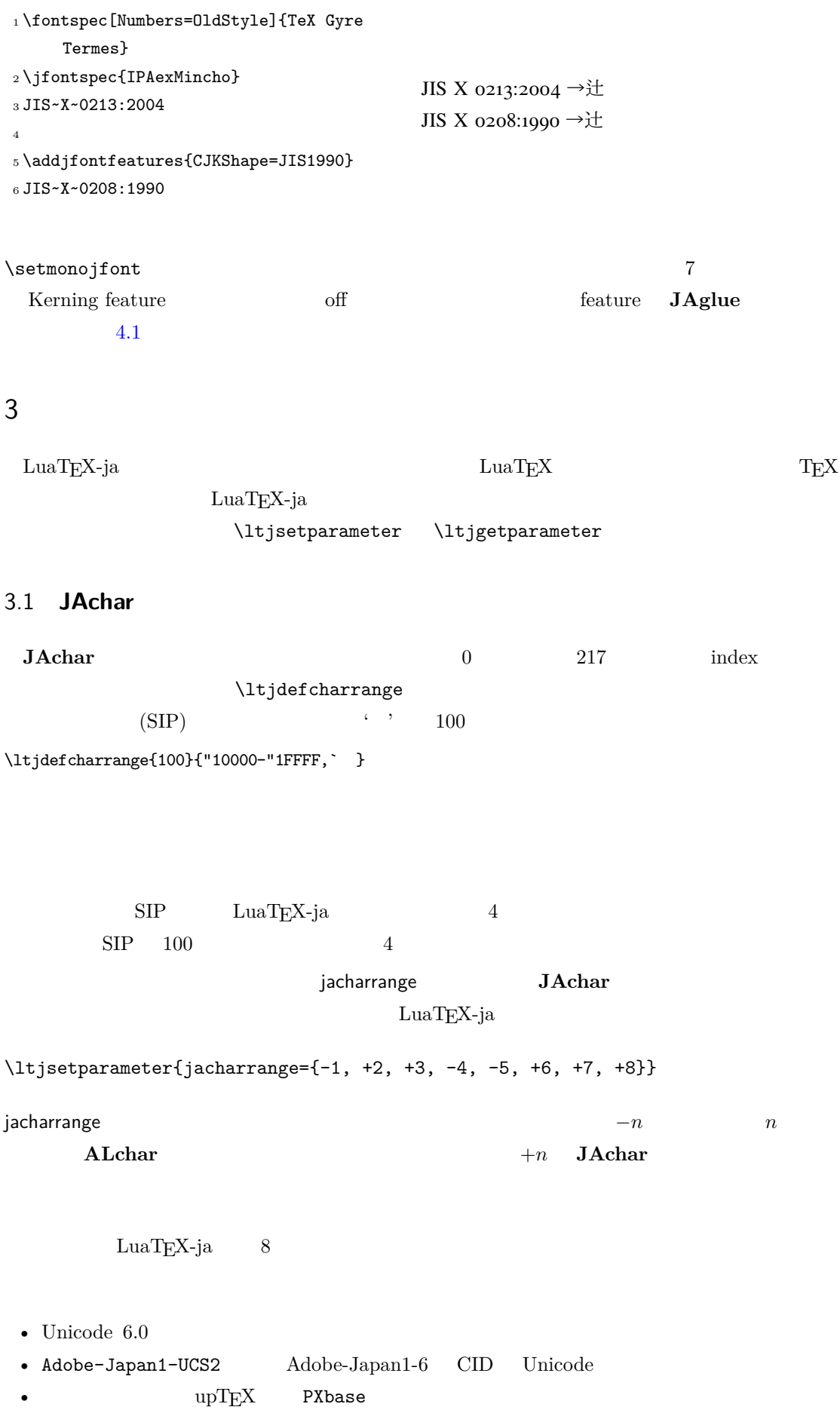

<span id="page-11-0"></span>1.  $3$  Unicode

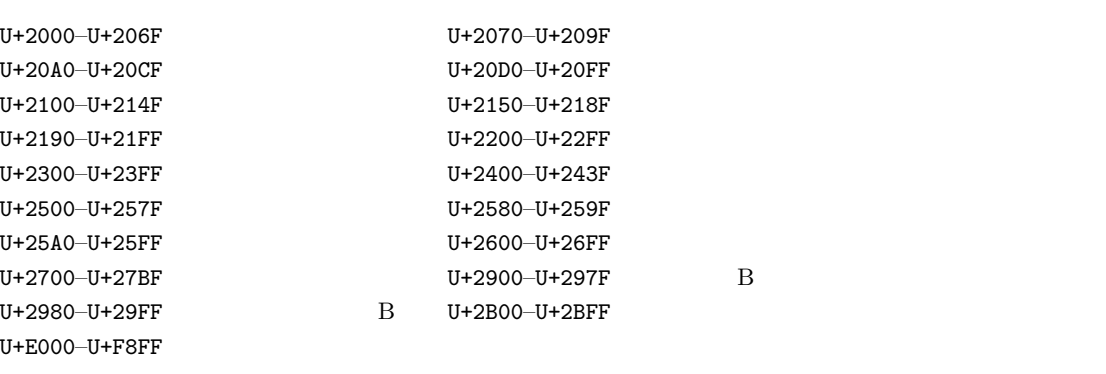

 $8$   $\hspace{1.6cm}$  'J'  $\hspace{1.6cm}$ 'A' **JAchar ALchar** *ALchar* **PXbase** prefercjk 範囲 8 J 1 JIS X 0208 •  $\S$  (U+00A7, ) •  $(U+00A8, )$ •  $^{\circ}$  (U+00B0, ) •  $\pm$  (U+00B1, ) •  $(U+00B4,$   $)$ •  $\P$  (U+00B6, ) •  $\times$  (U+00D7, ) •  $\div$  (U+00F7, )  $1^{\mathsf{A}}$ Adobe-Japan1-6 Unicode ロックから構成されている.ただし,範囲 **8** は除く. •  $U+0080-U+00FF: 1$ •  $U+0100-U+017F$ : A •  $U+0180-U+024F$ : B  $\bullet$  U+0250-U+02AF: IPA  $\bullet$  U+02B0-U+02FF:  $\bullet$  U+0300-U+036F:  $\bullet$  U+1E00-U+1EFF:  $2^{\mathsf{J}}$ JIS X 0208  $\bullet$   $U+0370-U+03FF:$  $\bullet$   $U+0400-U+04FF:$  $\bullet$  U+1F00-U+1FFF:  $3<sup>J</sup>$ J decreases the state  $1$  $4^{\mathsf{A}}$  $A$ Unicode  $\Box$ 

```
\ltjdefcharrange{4}{%
   "500-"10FF, "1200-"1DFF, "2440-"245F, "27C0-"28FF, "2A00-"2AFF,
```
<span id="page-12-3"></span><span id="page-12-2"></span>2. 6 Unicode  $U+2460-U+24FF$   $U+2E80-U+2EFF$   $CJK$ U+3000–U+303F CJK U+3040–U+309F U+30A0-U+30FF U+3190-U+319F  $U+31F0-U+31FF$   $U+3200-U+32FF$   $CJK$ U+3300–U+33FF  $CJK$  U+3400–U+4DBF  $CJK$  A  $U+4E00-U+9FFF$   $CJK$   $U+F900-U+FAFF$   $CJK$  $U + FE10-U + FE1F$   $U + FE30-U + FE4F$   $CJK$  $U+FE50-U+FE6F$   $U+20000-U+2FFFF$ 3. T Unicode U+1100–U+11FF U+2F00–U+2FDF  $U+2FFO-U+2FFF$   $U+3100-U+312F$ U+3130–U+318F U+31A0–U+31BF  $U+31C0-U+31EF$   $CJK$   $U+A000-U+A48F$  $\verb|U+AA90-U+AACF| \begin{minipage}{0.45\linewidth} \begin{tabular}{c} \multicolumn{2}{c}{} & \multicolumn{2}{c}{} & \multicolumn{2}{c}{} & \multicolumn{2}{c}{} \\ \multicolumn{2}{c}{} & \multicolumn{2}{c}{} & \multicolumn{2}{c}{} & \multicolumn{2}{c}{} \\ \multicolumn{2}{c}{} & \multicolumn{2}{c}{} & \multicolumn{2}{c}{} & \multicolumn{2}{c}{} \\ \multicolumn{2}{c}{} & \multicolumn{2}{c}{} & \multicolumn{2}{c}{} & \multicolumn{2}{c}{} \\ \multicolumn{2}{c}$  $U+ACOO-U+D7AF$   $U+D7BO-U+D7FF$  B "2C00-"2E7F, "4DC0-"4DFF, "A4D0-"A82F, "A840-"ABFF, "FB50-"FE0F, "FE20-"FE2F, "FE70-"FEFF, "FB00-"FB4F, "10000-"1FFFF} % non-Japanese  $5^{\mathsf{A}}$  $\overline{A}$  $6<sup>J</sup>$ J  $\Box$  $7^J$  CJK Adobe-Japan1-6  $\overline{\phantom{a}}$  [3](#page-12-3)  $\overline{\phantom{a}}$  3 3.2 kanjiskip xkanjiskip **JAglue** 3 • JFM  $\qquad \qquad \text{inhibitglue}$ • TAChar (kanjiskip) **JAchar ALchar** (xkanjiskip) kanjiskip xkanjiskip \ltjsetparameter{kanjiskip={0pt plus 0.4pt minus 0.4pt}, xkanjiskip={0.25\zw plus 1pt minus 1pt}} JFM kanjiskip xkanjiskip kanjiskip xkanjiskip \maxdimen 3.3 xkanjiskip

<span id="page-12-1"></span><span id="page-12-0"></span>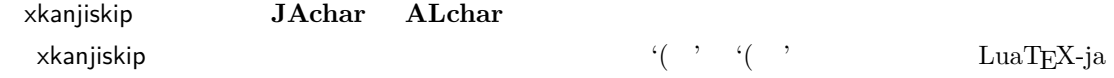

<span id="page-13-0"></span> $\begin{array}{ccc} \text{Xkanjiskip} & \text{JAchar} & \text{jaxspmode} \end{array}$ **ALchar** alxspmode 1\ltjsetparameter{jaxspmode={`, preonly}, alxspmode={`\!,postonly }} <sup>2</sup> p q ! p q ! 2 preonly xkanjiskip postonly, allow, inhibit jaxspmode, alxspmode and the state that the state  $1$ \ltjsetparameter{alxspmode={` ,preonly}, jaxspmode={`\!,postonly}}  $2$   $5.2$ kanjiskip xkanjiskip **beling autospacing**  $autox spacing$   $true/false$  $3.4$  $\mathrm{pT} \mathrm{E} \mathrm{X}$  \ybaselineshift  $\rm LuaTEX-ja$ yalbaselineshift yjabaselineshift <sup>1</sup> \**vrule** width 150pt height 0.4pt depth 0pt\**hskip**-120pt  $_2 \backslash$ ltjsetparameter{yjabaselineshift=0pt, yalbaselineshift=0pt}abc <sup>3</sup> \ltjsetparameter{yjabaselineshift=5pt, yalbaselineshift=2pt}abc  $abc \longrightarrow abc$  $\overline{2}$  $1$   $xyz$ <sup>2</sup> {\**scriptsize** <sup>3</sup> \ltjsetparameter{yjabaselineshift=-1 pt, <sup>4</sup> yalbaselineshift=-1pt}  $5$  XYZ xyz  $XYZ$  abc

 $6$  }abc

```
1. <br>
1. 
and the contract of the contract of the contract of the contract of the contract of the contract of the contract of the contract of the contract of the contract of the contract of the contract of the contract of t
                                     'filename (YYYY-MM-DD hh:mm)' :
   \makeatletter
   \hour\time \divide\hour by 60 \@tempcnta\hour \multiply\@tempcnta 60\relax
   \minute\time \advance\minute-\@tempcnta
   \@bannertoken{%
       \jobname\space(\number\year-\two@digits\month-\two@digits\day
       \space\two@digits\hour:\two@digits\minute)}%
```
2. ...

<span id="page-14-1"></span>II

# <span id="page-14-2"></span> $4 \overline{\phantom{a}}$

<span id="page-14-3"></span>4.1  $\setminus$ jfont

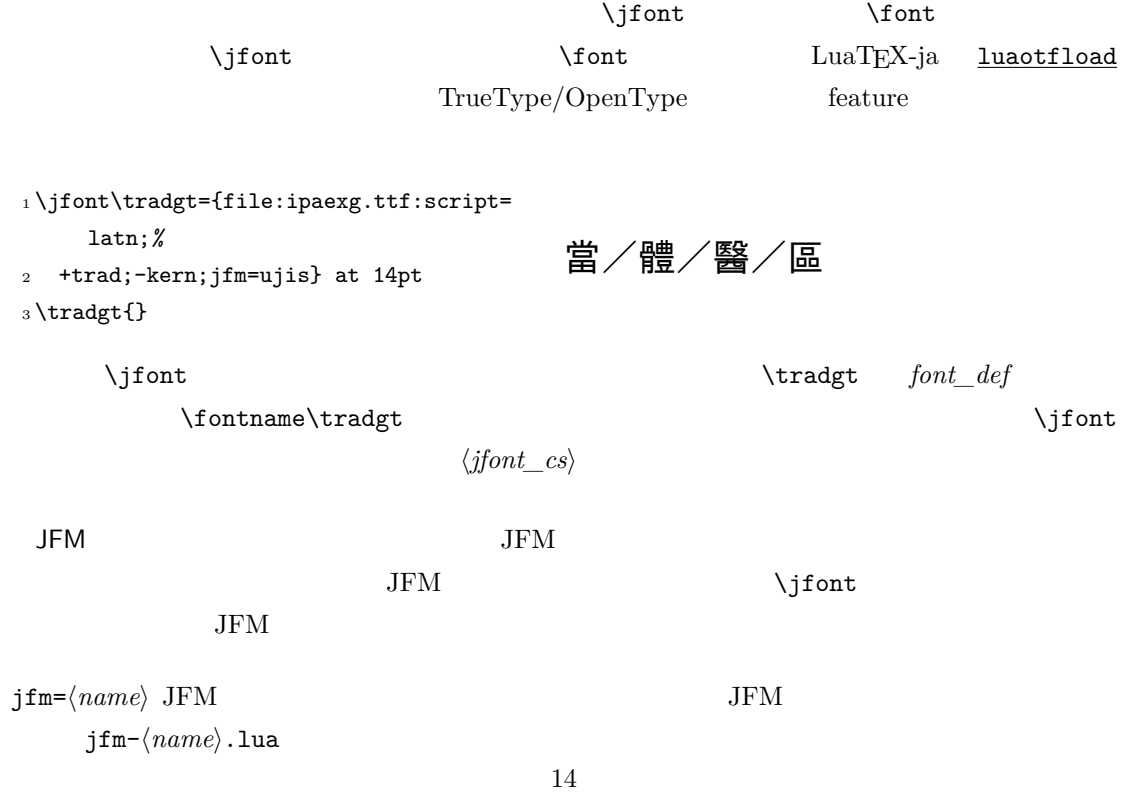

<span id="page-15-3"></span>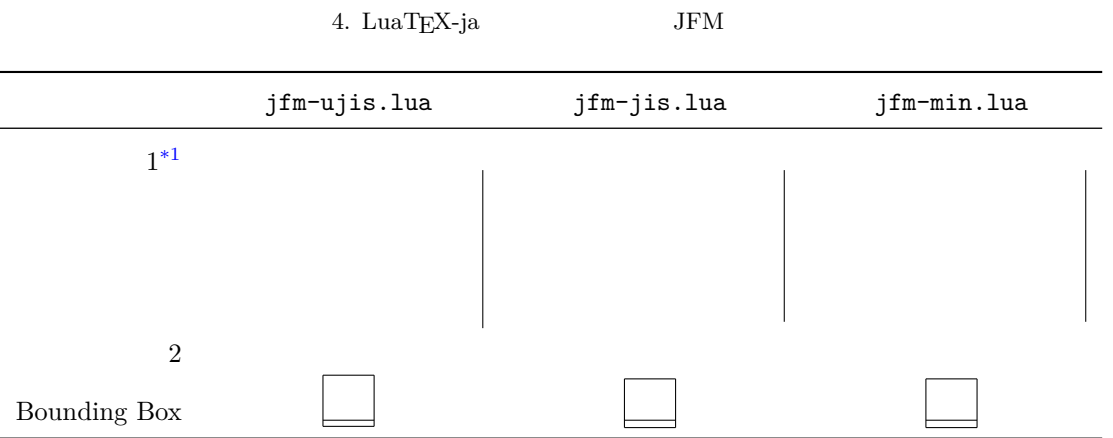

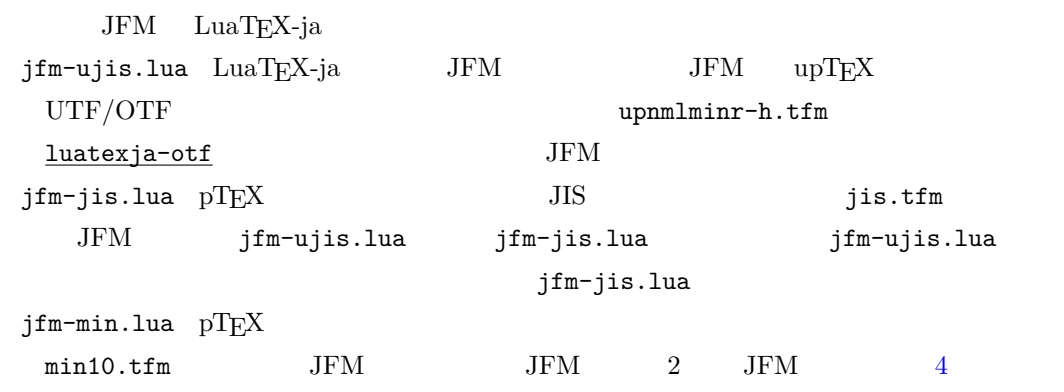

 $\texttt{jfmvar}=\langle \textit{string} \rangle$  Sometimes there is a need that ….

<span id="page-15-2"></span><span id="page-15-1"></span><span id="page-15-0"></span>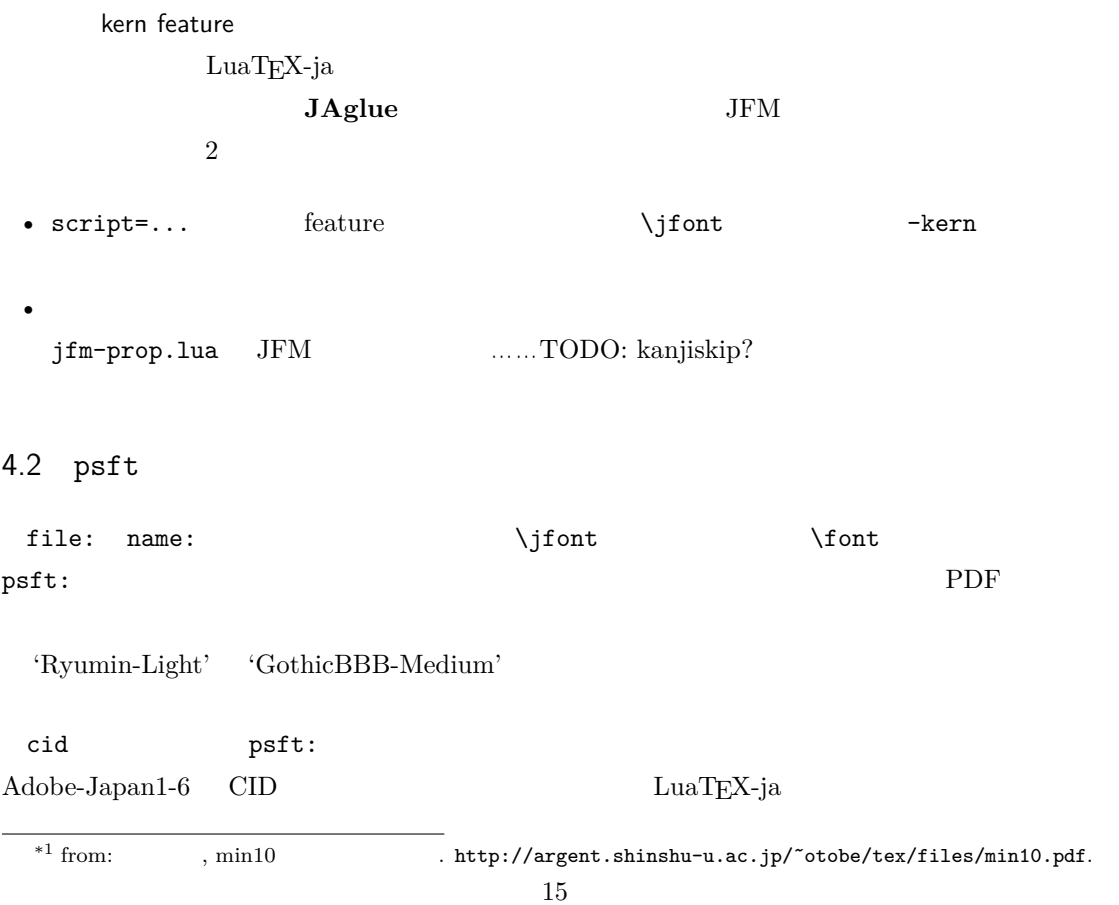

cid

 $\coth$  CID example  $\rm CID$ 

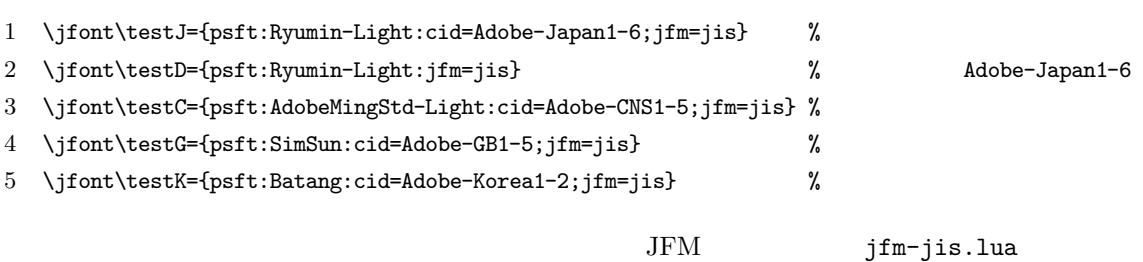

# $\label{eq:1} \text{LuaT} \text{EX-ja} \tag{4}$

\jfont\test={psft:Ryumin-Light:cid=Adobe-Japan2;jfm=jis}

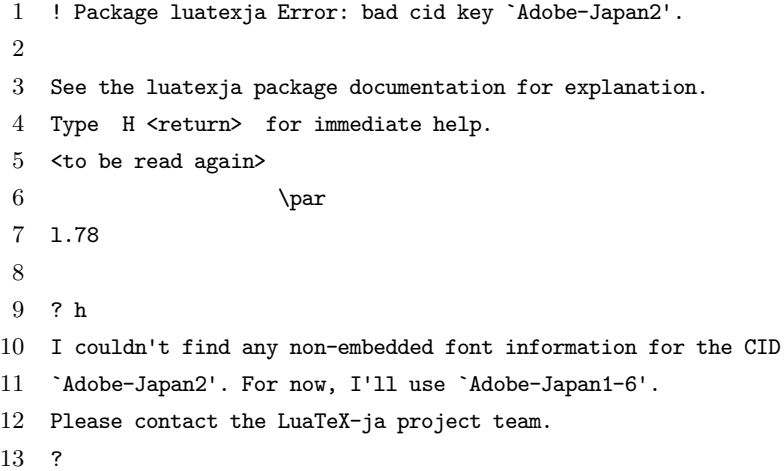

# <span id="page-16-0"></span>4.3 JFM

JFM Lua

```
luatexja.jfont.define_jfm { ... }
```

$$
\{ \dots \}
$$
  
JFM  $design\text{-}size$ 

M design-size

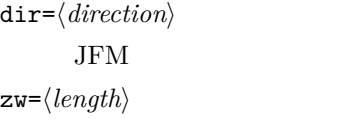

zh= $\langle length \rangle$  $(height + depth)$ 

kanjiskip={ $\langle$ *natural*},  $\langle$ *stretch*},  $\langle$ *shrink*}}

'yoko'

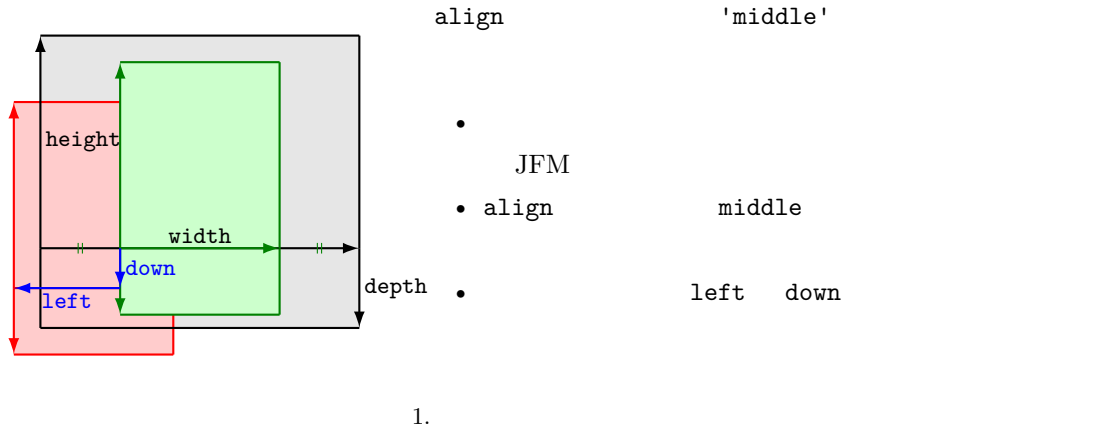

<span id="page-17-0"></span>

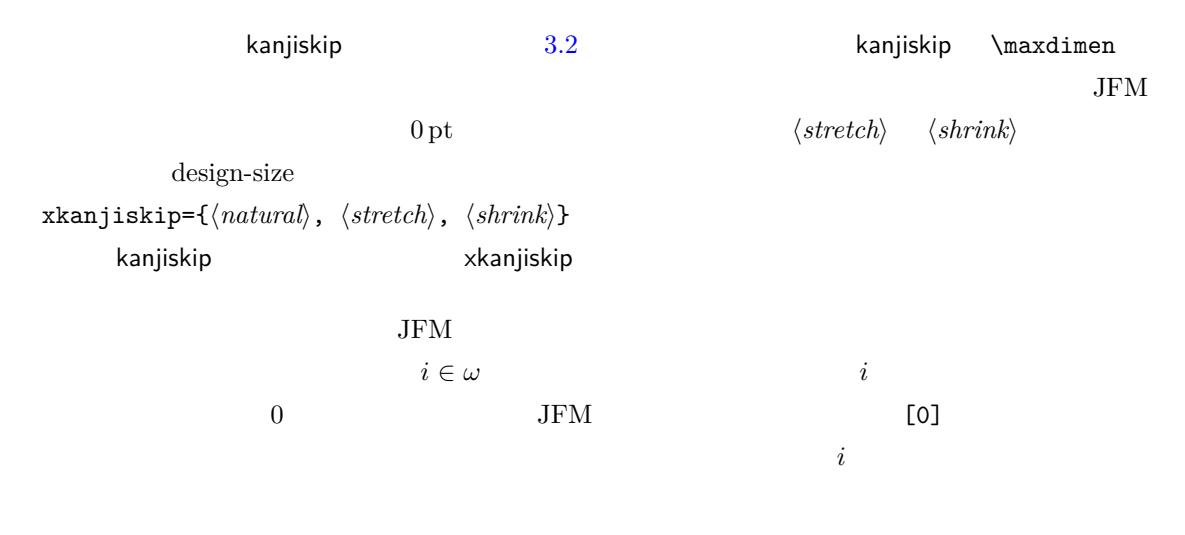

chars={ $\langle character \rangle$ , ...} 0  $i \qquad i = 0$  $\overline{0}$ ,  $\overline{0}$ ,  $\overline{0}$ ,  $\overline{0}$ ,  $\overline{0}$ ーキングの **JAchar** ホームの おんじょう しょうしょう しょうしょうしょう しょうしょうしょう  $\mathbf 1$ 

 $width=\langle length\rangle$ , height= $\langle length\rangle$ , depth= $\langle length\rangle$ , italic= $\langle length\rangle$  $\bm{i}$  i understand in the contract in the contract in the contract in the contract in the contract in the contract in the contract in the contract in the contract in the contract in the contract in the contract in the co

'prop' width

 $left, down= $\langle length \rangle$ , down= $\langle length \rangle$ , align= $\langle align \rangle$$ 

 $\alpha$ lign  $\alpha$ 'left', 'middle', 'right' 3 1 1 1 1 1 down 0 align 1eft'  $\overline{3}$  3  $\overline{1}$  $\overline{1}$  $\overline{1}$  2  $\overline{1}$ 1eft down 0 align 'middle' 'right'  $\text{align}$  align  $\text{'right'}$ 

kern={ $[j]$ = $\langle kern \rangle$ , ...}

glue={[j]={ $\langle width \rangle$ ,  $\langle stretch \rangle$ ,  $\langle shrink \rangle$ }, ...} 上で説明した通り,chars フィールド中にはいくつかの「特殊文字」も指定可能である.これら  $\mathrm{pT} \mathrm{E}\mathrm{X}$  JFM 0  $pT$ EX  $qT$ 'lineend' 'diffmet' JFM 2 JAchar 'boxbdd'  $\lambda$ ' 'parbdd' \noindent 'jcharbdd' glue kern  $-1$  $pT$ EX LuaTEX-ja • 実際に出力される和文フォントのサイズが design size となる.このため,例えば 1 zw design size  $0.962216$  JIS  $-$  JFM  $1/0.962216$ **– ТEX** 0.962216 **Ι**ΑΤEX \DeclareFontShape{JY3}{mc}{m}{n}{<-> s\*[0.962216] psft:Ryumin-Light:jfm=jis}{} • 上に述べた特殊文字は,'boxbdd' を除き文字クラスを全部 0 とする(JFM 中に単に書かなけ • 'boxbdd'  $\mathrm{pTEX}$  \noindent \noindent された)段落の先頭には JFM グルーは入らないという仕様を実現させるためである. •  $pTEX$  $\mathrm{pT} \mathrm{EX}$  JFM  $\label{prop:non-convex}$   $\label{prop:non-convex-convex-convex-convex} \text{inhibitglue}$ LuaT<sub>E</sub>X-ja 'parbdd' JFM LuaTEX-ja JFM 'boxbdd' 'parbdd'  $_1 \backslash jfont \backslash g\text{=}pst:Ryumin-Light:jfm\text{=}test$ \g <sup>2</sup> \**parindent**1\zw\**noindent**{}◆◆◆◆◆  $3$  **\par**  $4 \text{~}$  $5 \text{~}$ 

<span id="page-19-4"></span>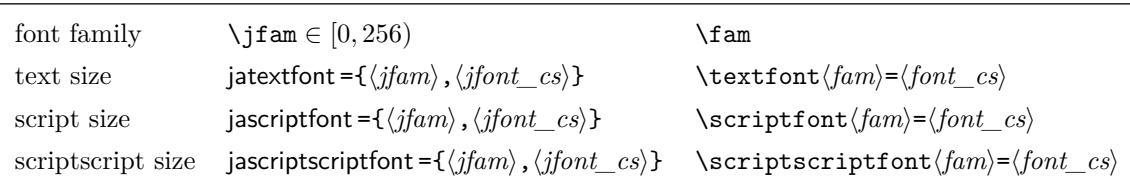

\everypar

 $\label{eq:optimal} \begin{array}{ll} \hspace{2.5cm} \texttt{litem} & \hspace{2.5cm} \texttt{ltsclasses} & \hspace{2.5cm} \texttt{'parbdd'} \end{array}$ whatsit  $*2$ 

# <span id="page-19-0"></span>4.4

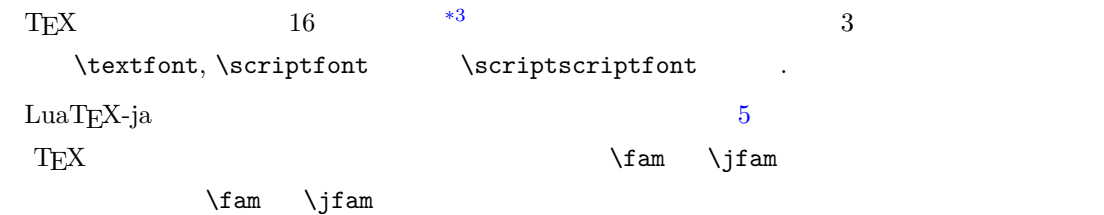

## <span id="page-19-1"></span>4.5

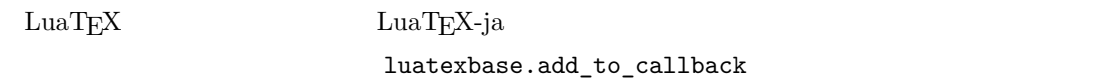

luatexja.load\_jfm **JFM** JFM 1 function (<table> jfm\_info, <string> jfm\_name)

2 return <table> new\_jfm\_info

3 end

 $\text{ifm\_info}$  JFM  $0$ 

chars

# ltjarticle jfm-min.lua 'parbdd' 0 LuaT<sub>EX-ja</sub>

luatexja.define\_font

Unicode 中に固定された文字コード番号を持たない文字を非零の文字クラスに割り当てること

1 function (<table> jfont\_info, <number> font\_number)

<span id="page-19-3"></span><span id="page-19-2"></span> $*^{2}$  no\_runtime/ltjsclasses.dtx  $JFM$   $JFM$   $jsclasses$  if \*3 Omega, Aleph, LuaTEX  $\varepsilon$ -(u)pTEX 256  ${\rm plain\ TEX}\quad\text{LATEX}$ 

```
2 return <table> new_jfont_info
  3 end
    jfont_info
    jfm JFM
    size ( = 2^{-16} \text{ pt})var \jfont \qquad \qquad jfmvar=...
           new_jfont_info 3
    font_number
                                <u>luatexja-otf</u> JFM Adobe-
    Japan1 CID "AJ1-xxx"
    LuaTEX-ja
luatexja.find_char_class \qquad \qquad LuaTEX-ja chr_code
  1 function (<number> char_class, <table> jfont_info, <number> chr_code)
  2 if char_class~=0 then return char_class
  3 else
  4 ....
  5 return (<number> new_char_class or 0)
  6 end
  7 end
        char_class LuaTEX-ja
    \overline{0}new_char_class char_class \simLuaT<sub>EX-ja</sub>
                  LuaT<sub>EX-ja</sub>
luatexja.set_width \qquad \qquad LuaTEX-ja JAchar
               qlyph_node
  1 function (<table> shift_info, <table> jfont_info, <number> char_class)
  2 return <table> new_shift_info
  3 end
        shift_info new_shift_info down left
           test/valign.lua JFM0 \qquad \qquad (\qquad ) : (\qquad )• JFM ( ) = 88x, ( ) = 12x OpenType
    • ( ) = 28y, ( ) = 5y TrueType
                        88x
                      \frac{88x}{88x+12x}(28y+5y) - 28y = \frac{26}{25}\frac{28}{25}y = 1.04y.
```
<span id="page-21-0"></span>5 パラメータ

<span id="page-21-1"></span>5.1 \ltjsetparameter

```
\lvertltjsetparameter \lvertltjgetparameter LuaTEX-ja
                                                 LuaTEX-ja pTEX
      \perp \perp \leq \frac{1}{R}9
  \ltjsetparameter \ltjglobalsetparameter
                  \langle key \rangle = \langle value \rangle\ltjsetparameter \ltjglobalsetparameter
\ltjsetparameter \ltjglobalsetparameter
                              \globaldefs
  \ltjgetparameter
\texttt{1} \texttt{\textbf{1}}_2\backslash\texttt{lt}\texttt{igetparameter}\{\texttt{autospacing}\} ,
3 \ltjgetparameter{prebreakpenalty}{` }.
                                        average, 1, 10000.
\ltjgetparameter tex.write()
             \langle V, (U+0020) \rangle 12 (other)
                        10 (space)
5.2
        \label{eq:11} $$\ltijsetparameter $$\ldi jsetparameter $$• C: Recording to the state of the state and a state the state of the state of the state of the state of the state of the state of the state of the state of the state of the state of the state of the state of the state of 
 \bullet '*'
 \bullet '†'
jcharwidowpenalty =\langle penalty \rangle [\jcharwidowpenalty]
        JAchar
kcatcode ={\langle chr\_code\rangle, \langle natural\ number\rangle} \langle chr\_code\rangle(\text{attribute}) \langle natural\ number\ranglejcharwidowpenalty
prebreakpenalty ={\langle chr\_code\rangle,\langle penalty\rangle} [\prebreakpenalty] \langle chr\_code\rangle JAchar
      /
```
<span id="page-21-2"></span>luatexja-kinsoku.tex

\ltjsetparameter{prebreakpenalty={` ,10000}}

```
10000
```
 $\overline{0}$  10000  $\overline{0}$ ろう. \ltjsetparameter{prebreakpenalty={` ,150}} postbreakpenalty ={ $\langle chr\code; code \rangle$ , $\langle benalty \rangle$ } [\postbreakpenalty]  $\langle chr\code; code \rangle$ **JAchar** が行末にくることを抑止するために,この文字の後に挿入/追加されるペナルティの  $pTFX$  \prebreakpenalty, \postbreakpenalty • The pre, post  $\mathbb{R}^n$ • pre, post  $256$ LuaT<sub>EX-ja</sub> jatextfont ={ $\langle jfam \rangle$ ,  $\langle jfont\_cs \rangle$ } [TEX \textfont] jascriptfont= $\{ \langle j \text{f}am \rangle, \langle j \text{f}ont\_cs \rangle \}$  [T<sub>E</sub>X \scriptfont] jascriptscriptfont={ $\langle jfan \rangle$ ,  $\langle jfont\_cs \rangle$  [TEX \scriptscriptfont] yjabaselineshift = $\langle$ *dimen* $\rangle$ \* yalbaselineshift*=* $\langle$ *dimen* $\rangle^*$   $[\backslash$ ybaselineshift $]$ jaxspmode = { $\langle chr\_code\rangle$ , $\langle mode \rangle$ }  $\langle chr\_code\rangle$  **JAchar** xkanjiskip  $\langle mode \rangle$ 0, inhibit xkanjiskip 1, preonly xkanjiskip 2, postonly xkanjiskip 3, allow xkanjiskip pTEX \inhibitxspcode alxspmode = { $\langle chr\_code\rangle$ ,  $\langle mode \rangle$ } [\xspcode]  $\langle chr\ code \rangle$  **ALchar** xkanjiskip  $\langle mode \rangle$ 0, inhibit xkanjiskip 1, preonly xkanjiskip 2, postonly xkanjiskip 3, allow xkanjiskip jaxspmode alxspmode  $1/2$ autospacing= $\langle bool \rangle^*$  [\autospacing] autoxspacing= $\langle bool \rangle^*$  [\autoxspacing] kanjiskip= $\langle skip \rangle$  [\kanjiskip] xkanjiskip= $\langle skip \rangle$  [\xkanjiskip] differentifm = $\langle mode \rangle^{\dagger}$  JFM  $\dagger$  JFM 2 **JAchar** average both large

```
small
```
jacharrange = $\langle ranges\rangle*$ 

kansujichar = $\{\langle digit \rangle, \langle chr\_code \rangle\}$  [\kansujichar]

# <span id="page-23-0"></span> $6$

<span id="page-23-1"></span> $6.1$ 

 $\mathrm{pT} \mathrm{E} \mathrm{X}$ 

\kuten \jis \euc \sjis \ucs \kansuji

# <span id="page-23-2"></span> $6.2$  \inhibitglue

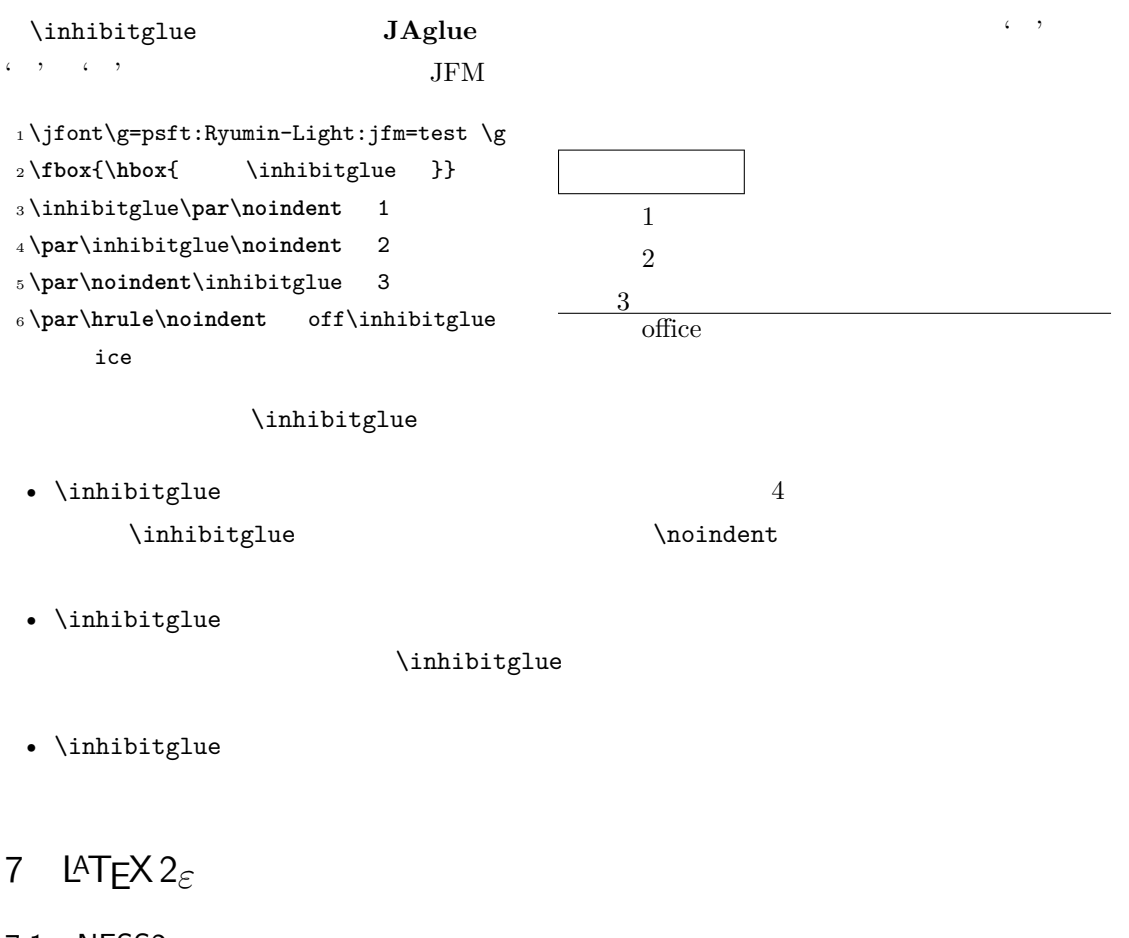

<span id="page-23-4"></span><span id="page-23-3"></span>7.1 NFSS2

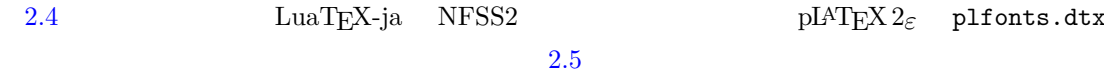

 $\text{pIATEX}\,2_\varepsilon$  plfonts.dtx

\DeclareYokoKanjiEncoding{\\\encoding}}{\\text-settings\}}{\\text-settings}}

LuaT<sub>E</sub>X-ja NFSS2

 $OTI$  T1

\DeclareKanjiEncodingDefaults{\*text-settings*}}{\/math-settings}} \DeclareKanjiSubstitution{ $\{encoding\}$ }{ $\{family\}$ }{ $\{series\}$ }{ $\{shape\}$ } \DeclareErrorKanjiFont{ $\{encoding\}$ }{ $\{family\}$ }{\series}}{\shape}}{\size}} 3 DeclareFontEncodingDefaults \reDeclareMathAlphabet{h*unified-cmd*i}{h*al-cmd*i}{h*ja-cmd*i}

> $\langle$ *al-cmd* $\rangle$  \mathrm  $\langle ja-cmd\rangle$  **\mathmc**  $2$   $\langle unified-cmd\rangle$  $\langle \textit{unified-cmd} \rangle$   $\langle \textit{al-cmd} \rangle$   $\langle \textit{al-cmd} \rangle$

 $\langle unified-cmd\rangle{\{\langle arg\rangle\}} \longrightarrow (\langle al-cmd\rangle \quad 1 \qquad \rangle{\{\langle ja-cmd\rangle\}} \quad 1$  $\{\langle arg \rangle\}$ }

•  $\langle al-cmd\rangle$ ,  $\langle ja-cmd\rangle$  \reDeclareMathAlphabet  $\langle$ *unified-cmd* $\rangle$ •  $\langle al-cmd\rangle$ ,  $\langle ja-cmd\rangle$  \@mathrm  $\bullet$ 

\DeclareRelationFont{h*ja-encoding*i}{h*ja-family*i}{h*ja-series*i}{h*ja-shape*i}  $\{\langle al\text{-}encoding \rangle\}\{\langle al\text{-}family \rangle\}\{\langle al\text{-}series \rangle\}\{\langle al\text{-}shape \rangle\}$ 

 $\overline{a}$  $\overline{a}$ 

\SetRelationFont

**\DeclareRelationFont** 

\DeclareRelationFont

\userelfont

**\SetRelationFont** 

 $\leftarrow$   $\setminus$  selectfont

現在の欧文フォントエンコーディング/ファミリ/…… を,\DeclareRelationFont

\adjustbaseline

#### \fontfamily{ $\langle \textit{family}\rangle$ }

 $\mathrm{IATEX}\,2_\varepsilon$ 

 $\langle family \rangle$ 

•  $\langle ja\text{-}enc\rangle$  $\chi$  2  $\chi$  1  $\langle family \rangle$  $\langle ja-enc \rangle$   $\langle fam \rangle$  **\DeclareKanjiFamily**  $\langle \textit{enc} \rangle$   $\langle \textit{ja-enc} \rangle$  . **fd** •  $\langle al-enc \rangle$  $\langle family \rangle$   $\langle ja\text{-}enc \rangle$   $\langle al\text{-}enc \rangle$ 

#### $\rm LATEX$

 $\langle family \rangle$ 

\SetRelationFont \userelfont  $_1 \setminus \text{gtfamily}\{\}$  abc <sup>2</sup> \SetRelationFont{JY3}{gt}{m}{n}{OT1}{ pag}{m}{n} <sup>3</sup> \userelfont\**selectfont**{}あいう abc abc abc

# <span id="page-25-0"></span> $7.2$

# <span id="page-25-1"></span>8 拡張

# <span id="page-25-2"></span>8.1 luatexja-fontspec.sty

 $2.6$  fontspec fontspec 'font feature' 'font feature'  $CID=\langle name \rangle$  $JFM=\langle name\rangle$ JFM-var= $\langle name \rangle$ 3  $\hspace{1cm}$   $\hspace{1cm}$   $\hspace{1cm}$  cid, jfm, jfmvar  $\hspace{1cm}$  $\text{CID}$  NoEmbed [4.1](#page-14-3) [4.2](#page-15-0)  $N$ o $Embed$   $PDF$  $4.2$ 

# <span id="page-26-0"></span>8.2 luatexja-otf.sty

<span id="page-26-1"></span>Adobe-Japan1 luatexja-otf.sty  $2$  $\langle number \rangle$ } CID  $\langle number \rangle$  $\Upsilon \left\langle \text{hex\_number} \right\rangle$  16  $\langle \text{hex\_number} \rangle$  $\lambda \hat{\theta}$  $\setminus$ CID  $\setminus$ UTF  $\setminus$ • JAchar • OpenType feature(例えばグリフ置換やカーニング)をサポートするための luaotfload パッ JFM 1uatexja-otf.sty JFM JFM chars  $\begin{array}{l} \texttt{AJ1-xxx'} \end{array} \hspace{2cm} \begin{array}{l} \texttt{Adobe-Japan1} \end{array}$ CID xxx III  $9 \overline{\phantom{a}}$ 9.1 LuaTEX-ja  $\blacksquare$  $\text{LuaT}_EX\text{-ja}\qquad \qquad \text{(dimension)}\qquad \qquad \text{(attribute)}$  $\iint Q$  (dimension) [2.3](#page-7-0)  $\iint Q = 0.25$  mm  $Q'$ )  $\chi jH$  (dimension)  $0.25 \text{ mm}$  $\iint$   $\iint$ \ltj@zw (dimension) \ltj@zh (dimension)  $\setminus j$ fam (attribute) \ltj@curjfnt (attribute)

<span id="page-26-3"></span><span id="page-26-2"></span>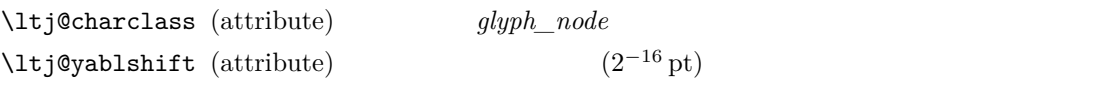

\ltj@ykblshift (attribute)  $(2^{-16} \text{ pt})$ \ltj@autospc (attribute) kanjiskip \ltj@autoxspc (attribute) xkanjiskip \ltj@icflag (attribute) *italic* (1)  $(\setminus / )$ xkanjiskip packed (2) kinsoku (3)  $(kinsoku)$ from\_jfm $(4)$  JFM  $line\_end$  (5) kanji\_skip (6) kanjiskip xkanji\_skip (7) xkanjiskip processed  $(8)$  LuaT<sub>E</sub>X-ja ic\_processed (9)  $boxbdd(15)$  $\text{ltj@kcati}$  (attribute) i 7 7 **JAchar**  $\label{eq:1} \text{LuaT} \text{E}\text{X}-\text{j} \text{a} \qquad \qquad \text{whatsit}$  $\texttt{type} \quad 100$  user\_id  $30111$  \inhibitglue  $value$  $30112$   $\text{LuaT} \text{E} \text{X}$ -ja  $\text{value}$ 30113 luaotfload value  $\mathtt{user\_id}$  ${\bf \texttt{luaotfload}} \hspace{2.3cm} {\rm \texttt{`glyph\_node'}} \hspace{2.3cm} {\rm \texttt{user\_id}}$ luatexja-otf 30114 Nodes for indicating beginning of a paragraph. A paragraph which is started by \item in list-like environments has a horizontal box for its label before the actual contents. So … whatsit **JAglue** 9.2 LuaTEX-ja

<span id="page-27-0"></span>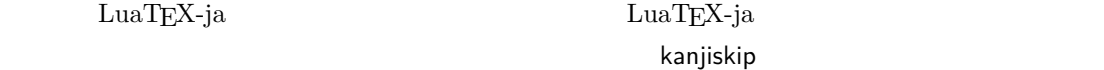

```
1 \backslashltjsetparameter{kanjiskip=0pt}
     .%
2 \setbox0=\hbox{\ltjsetparameter{
     kanjiskip=5pt} }
3 \box0. \par
                                     ふがふが. ほ げ ほ げ. ぴよぴよ
  5.2 between the contraction of the contraction of the contraction of the contraction of the contraction of the contraction of the contraction of the contraction of the contraction of the contraction of the contraction o
\boldsymbol{\mathsf{k}}anjiskip 5 pt \boldsymbol{\mathsf{L}}uaT\boldsymbol{\mathsf{E}}X
                5pt' tex/packaging.w
   LuaT<sub>F</sub>X
void package(int c)
{
   scaled h; /* height of box */halfword p; /* first node in a box */scaled d; /* max depth */int grp;
   grp = cur_group;
   d = box_max_depth;unsave();
   save_ptr - = 4;
   if (cur_list.mode_field == -hmode) {
      cur_box = filtered_hpack(cur_list.head_field,
                          cur_list.tail_field, saved_value(1),
                          saved_level(1), grp, saved_level(2));
      subtype(cur_box) = HLIST_SUBTYPE_HBOX;
unsave filtered_hpack hpack_filter
15pt' unsave
     hpack_filter
Dev-luatex *42 \qquad \text{TEX} \qquad \qquad \text{ltj@stack}\lambdaltj@@group@level T_{\text{E}}X
             charprop_stack_table
     charprop\_stack\_table[i] i and i\ltjsetparameter
                                    LuaT<sub>EX-ja</sub>
                                  type, subtype, value 44 \ (user\_defined),30112 whatsit \blacksquarestack flag
s and T_{\text{E}}X is the system of t• blue a stack flag stack flag
```
 $\overline{s}$ 

<span id="page-28-0"></span><sup>\*4 [</sup>Dev-luatex] tex.currentgrouplevel: Jonathan Sauer  $2008/8/19$ 

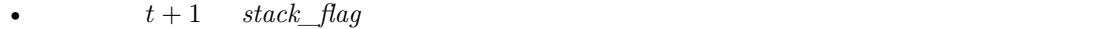

 $s+1$ 

•  $stack_{\_}$ flag  $t + 1$ 

 $\overline{\mathcal{S}}$ 

\ltj@@stack \ltj@@group@level

 $\qquad$ 

 $\langle$ directlua{tex.globaldefs=0}

<span id="page-29-0"></span>10 **a** a set of  $\alpha$ 

<span id="page-29-1"></span> $10.1$  :pT<sub>E</sub>X

 $\textrm{TEX}$ 

 $\mathrm{pT} \mathrm{E}\mathrm{X}$ 

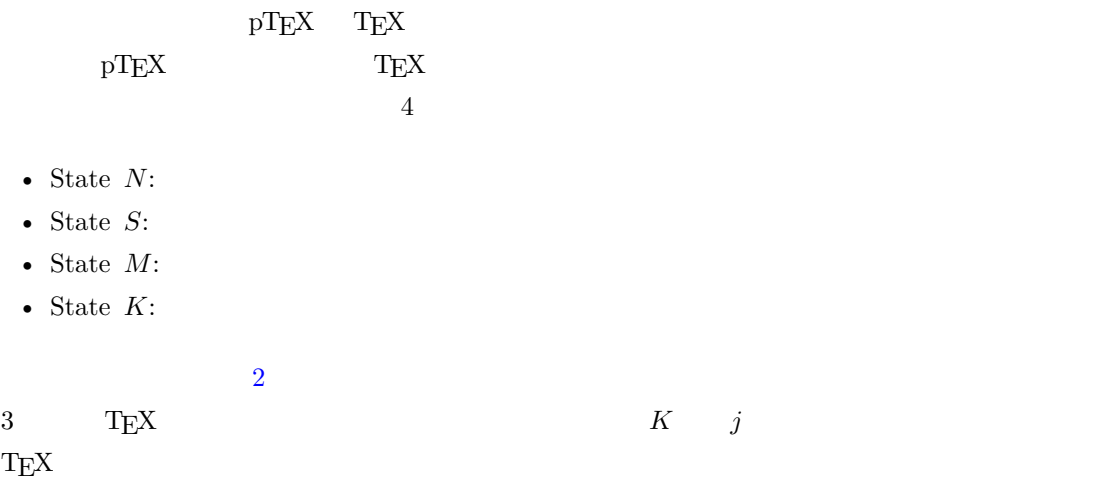

<span id="page-29-2"></span>10.2 LuaTEX-ja

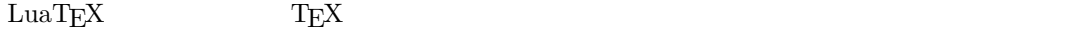

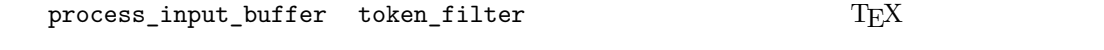

 $10$  32 token\_filter

 $p$ rocess\_input\_buffer  $\qquad$  LuaTEX

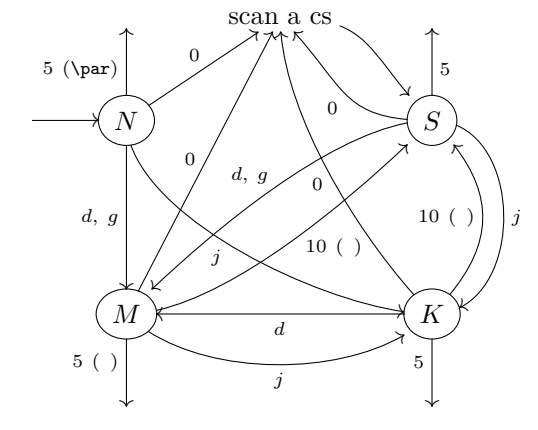

 $d := \{3, 4, 6, 7, 8, 11, 12, 13\}, \quad g := \{1, 2\}, \quad j := \text{(Japanese characters)}$ 

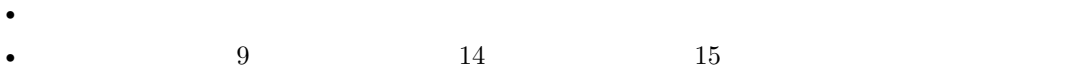

<span id="page-30-0"></span>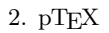

LuaT<sub>EX</sub>-ja

 $\overline{3}$ LuaTEX-ja  $U + F F F F F$  [\\*5](#page-30-1)

1. \endlinechar  $*6$  5 (end-of-line) 2. U+FFFFF 14 (comment)  $3.$ 

 $(\text{any char})^*(\text{JAchar}) (\{\text{catcode} = 1\} \cup {\text{catcode} = 2})^*$ 

```
\mathrm{pT} \mathrm{E}\mathrm{X}
```
 $\texttt{verbatim}$ 

```
_1 \backslash \texttt{ltjsetparameter\{autox spacing=False\}}2 \ltjsetparameter{jacharrange={-6}}x
_3y\ltjsetparameter{jacharrange={+6}}z
4 u
                                      xyz u
\mathrm{pT} \mathrm{EX} x \mathrm{yz} u
```
• 2  $\sim$  2

<span id="page-30-2"></span><span id="page-30-1"></span> $^{*5}$   $\rm{LuaTEX-ja}$   $\rm{DuaTEX-ja}$  $*6$  and  $13$ 

• 3  $\overline{\phantom{a}}$ 

### $\lambda$ ltjsetparameter

<span id="page-31-2"></span><span id="page-31-1"></span><span id="page-31-0"></span>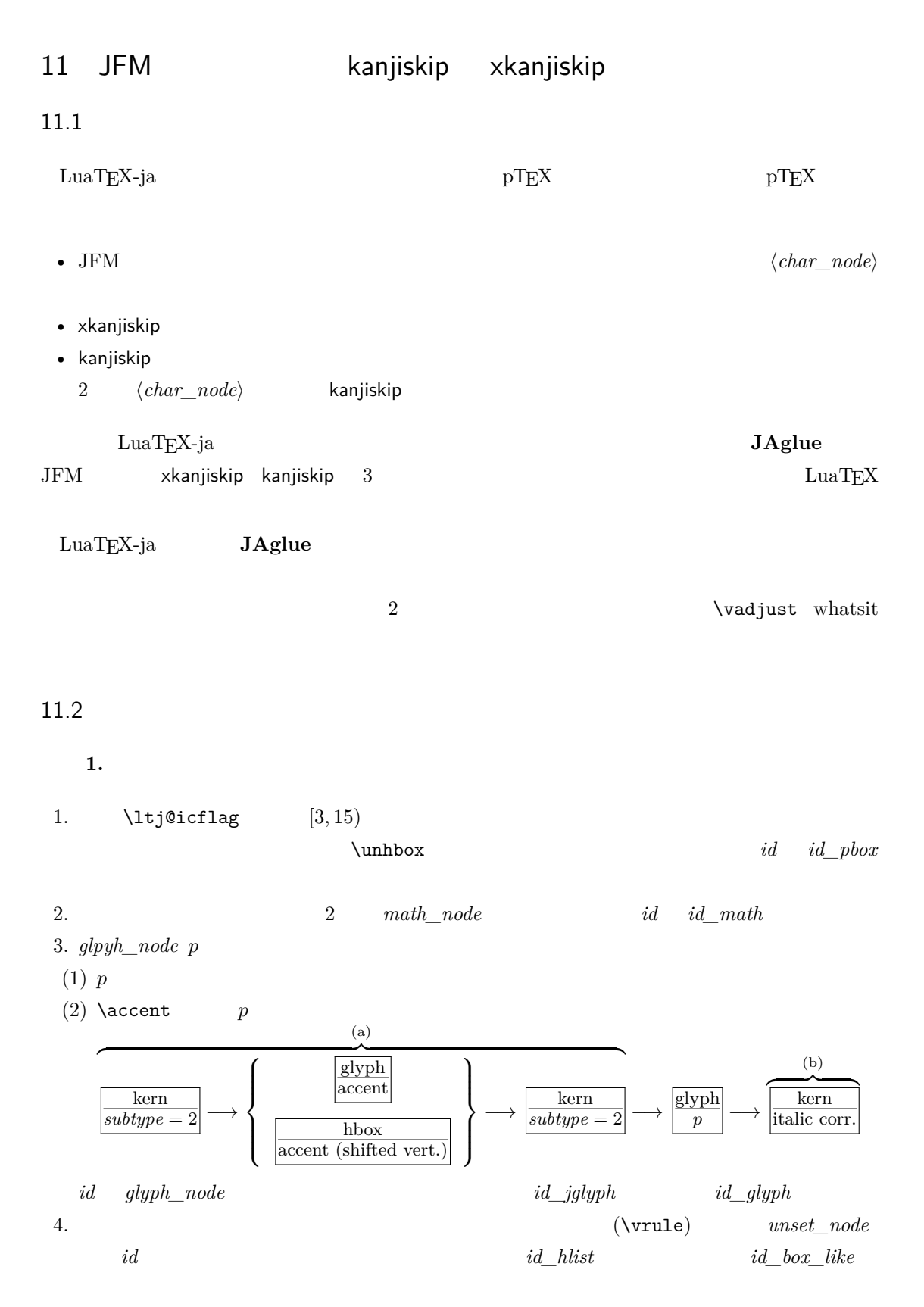

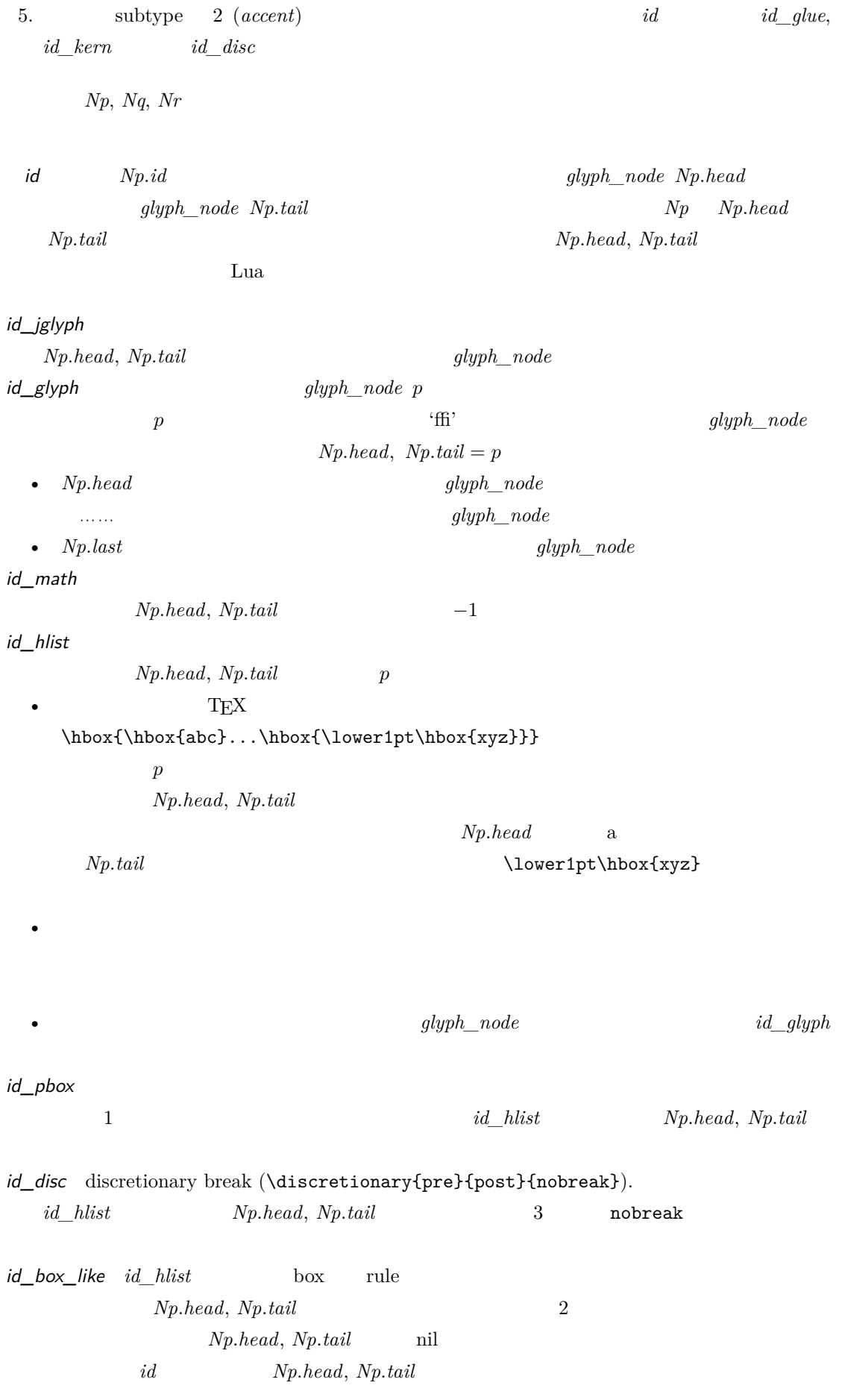

 $JFM$   $id$ 

 $\overline{2}$ 

 $Np$ 

 $head$  *last* 

**A** *id\_jglyph id id\_pbox*  $Np(head$  **JAchar**  $\mathsf B$  and  $\mathsf A$ JFM **Xkanjiskip**, kanjiskip  $id$   $id$ *\_hlist*  $id$ *\_disc*  $Np(head$  **JAchar**  $3$ •  $id$   $id$   $jdyph$ •  $id$   $id$   $md$ • *id id\_pbox id\_hlist id\_disc Np.head* **ALchar** box  $2$ •  $id$   $id\_pbox$   $id\_hlist$   $id\_disc$   $Np.head$   $glyph\_node$ •  $id$   $id$   $box$ *like* 

<span id="page-33-0"></span> $11.3$ 

 $Np$ 

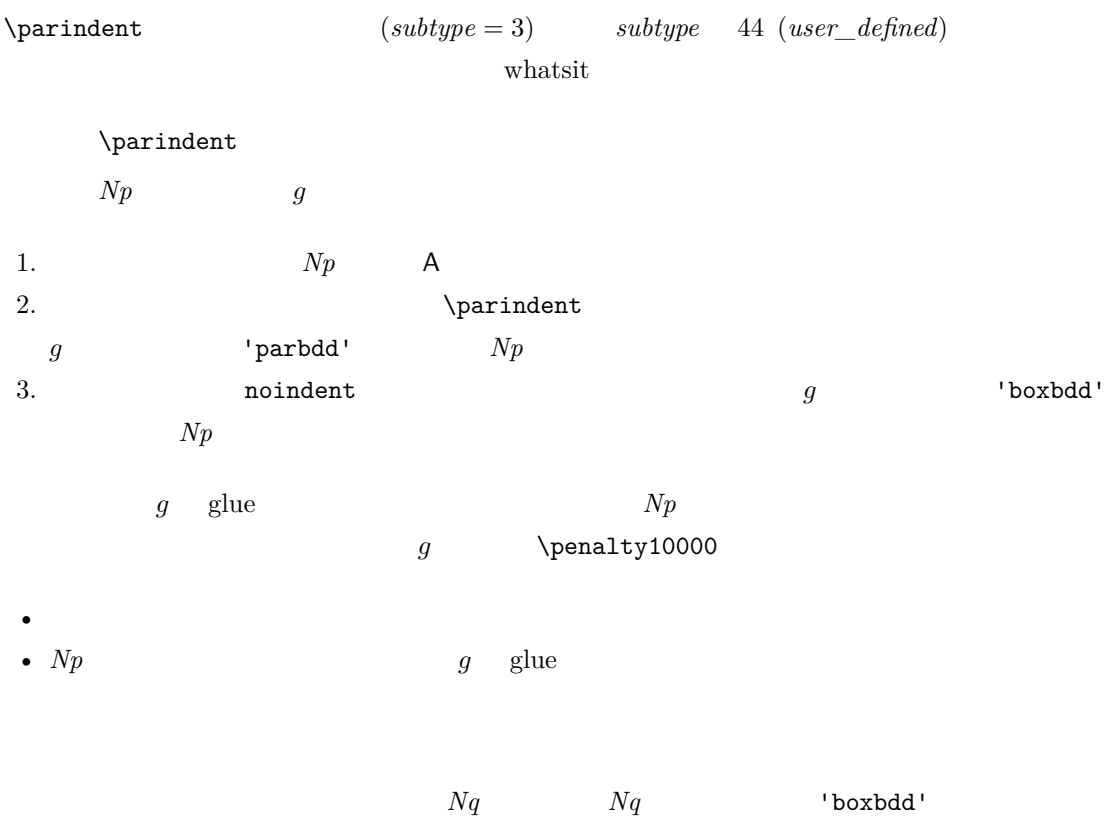

 $Nq$ 

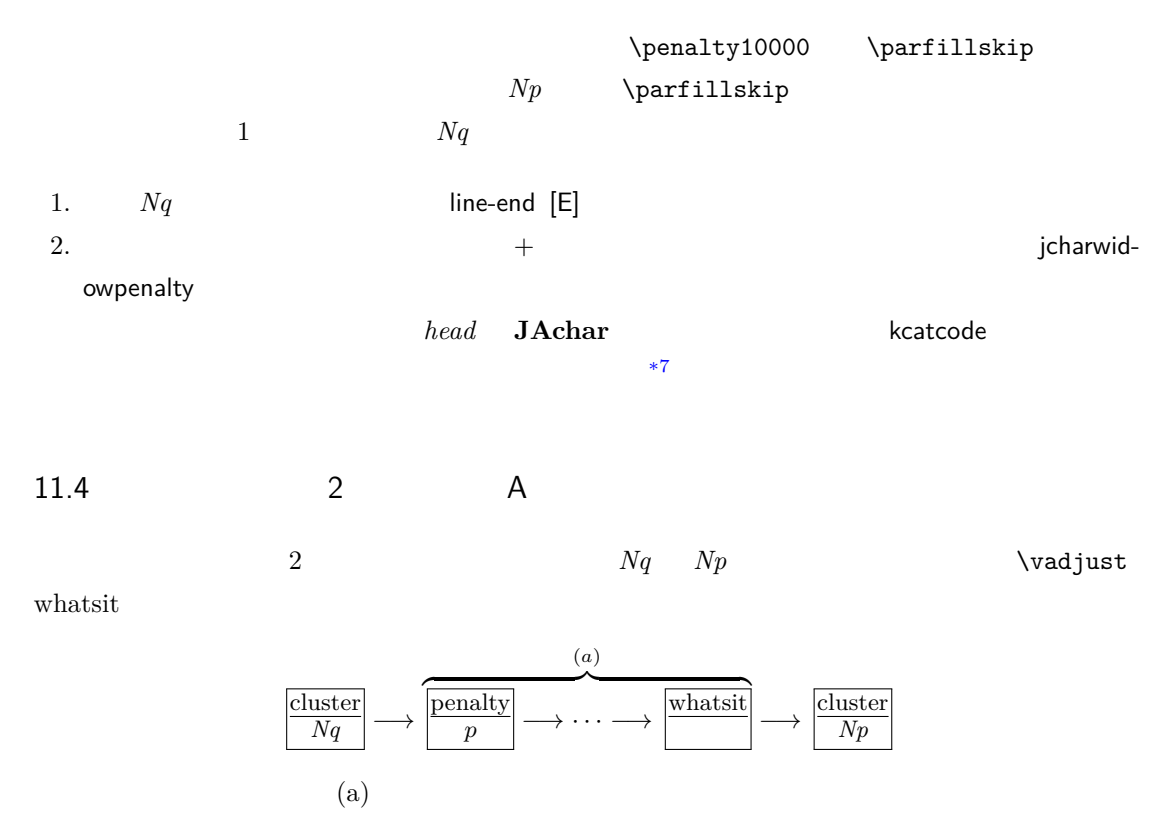

<span id="page-34-0"></span> $JFM$  2

JFM [M] JFM

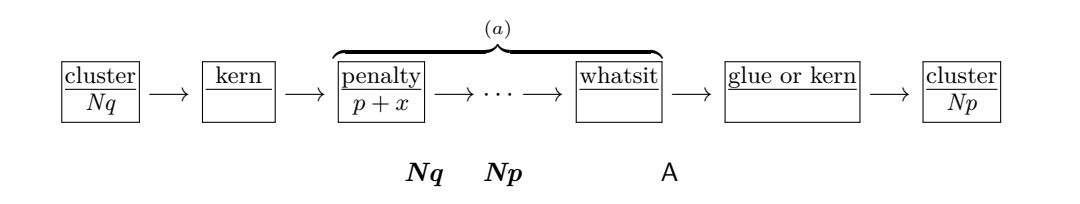

 $\overline{a}$ 

kanjiskip 1.  $\infty$  /inhibitglue whatsit kanjiskip 2.  $Nq$   $Np$   $JFM$   $jfmvar$  $JFM$ 3. 1. 2.  $Nq \quad Np \quad \text{JFM/jfmvar}/$  $gb := (Nq$  'diffmet'  $qa := ($  'diffmet'  $Np$  ()  $ga := ($  diffmet'  $Np$  $JFM$ *ga gb* 3 and the 200 and the 200 and the 200 and the 200 and the 200 and the 200 and 200 and 200 and 200 and 200 and 200 and 200 and 200 and 200 and 200 and 200 and 200 and 200 and 200 and 200 and 200 and 200 and 200 and  $ga$   $gb$   $*8$  $*7$  kcatcode **JAchar JAchar** examples the state of the state of the state of the state of the state of the state of the state of the state of the state of the state of the state of the state of the state of the state of jcharwidowpenalty

<span id="page-34-2"></span><span id="page-34-1"></span> $*8$  differentjfm

<span id="page-35-0"></span>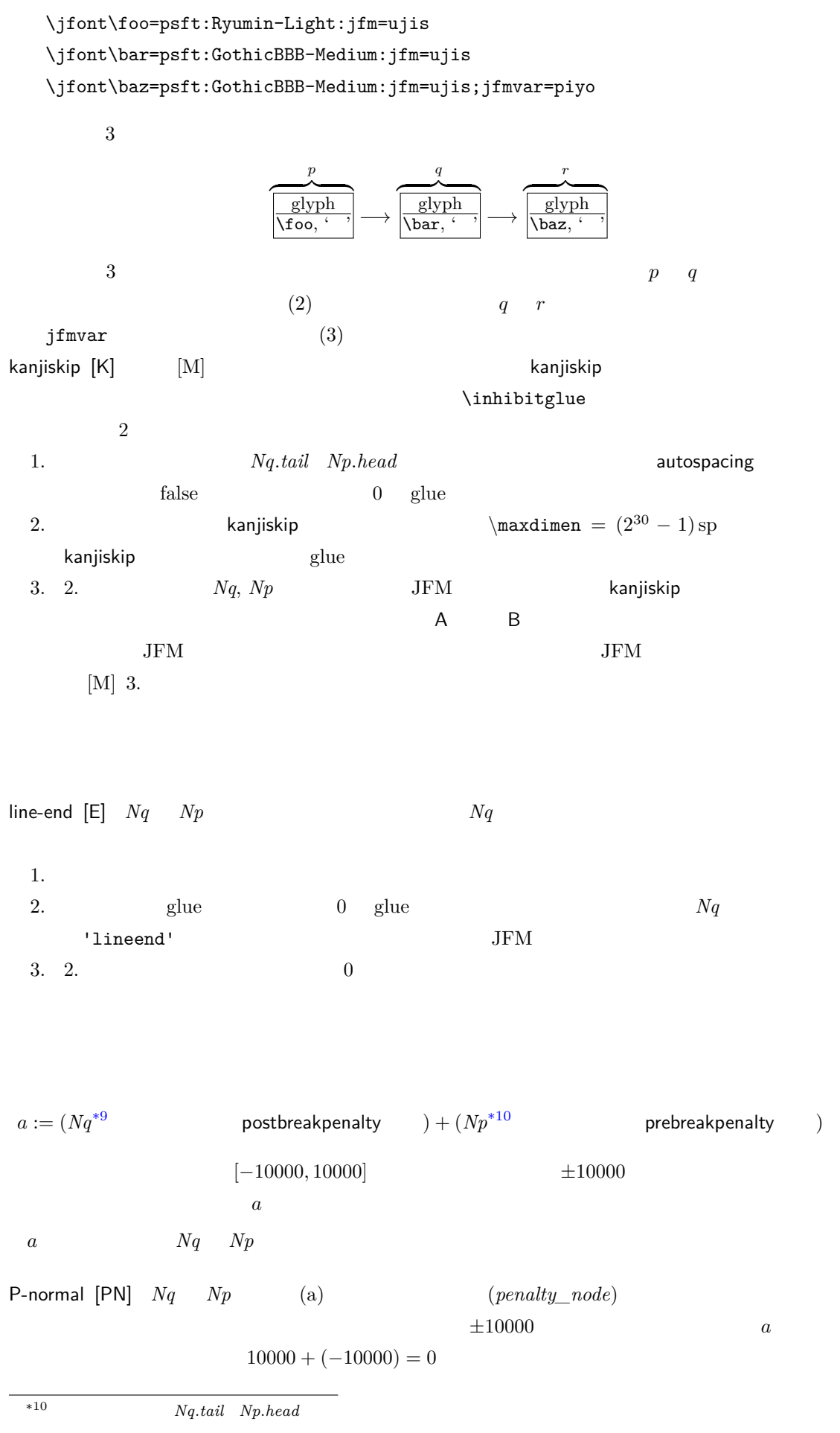

<span id="page-36-1"></span>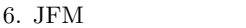

<span id="page-36-0"></span>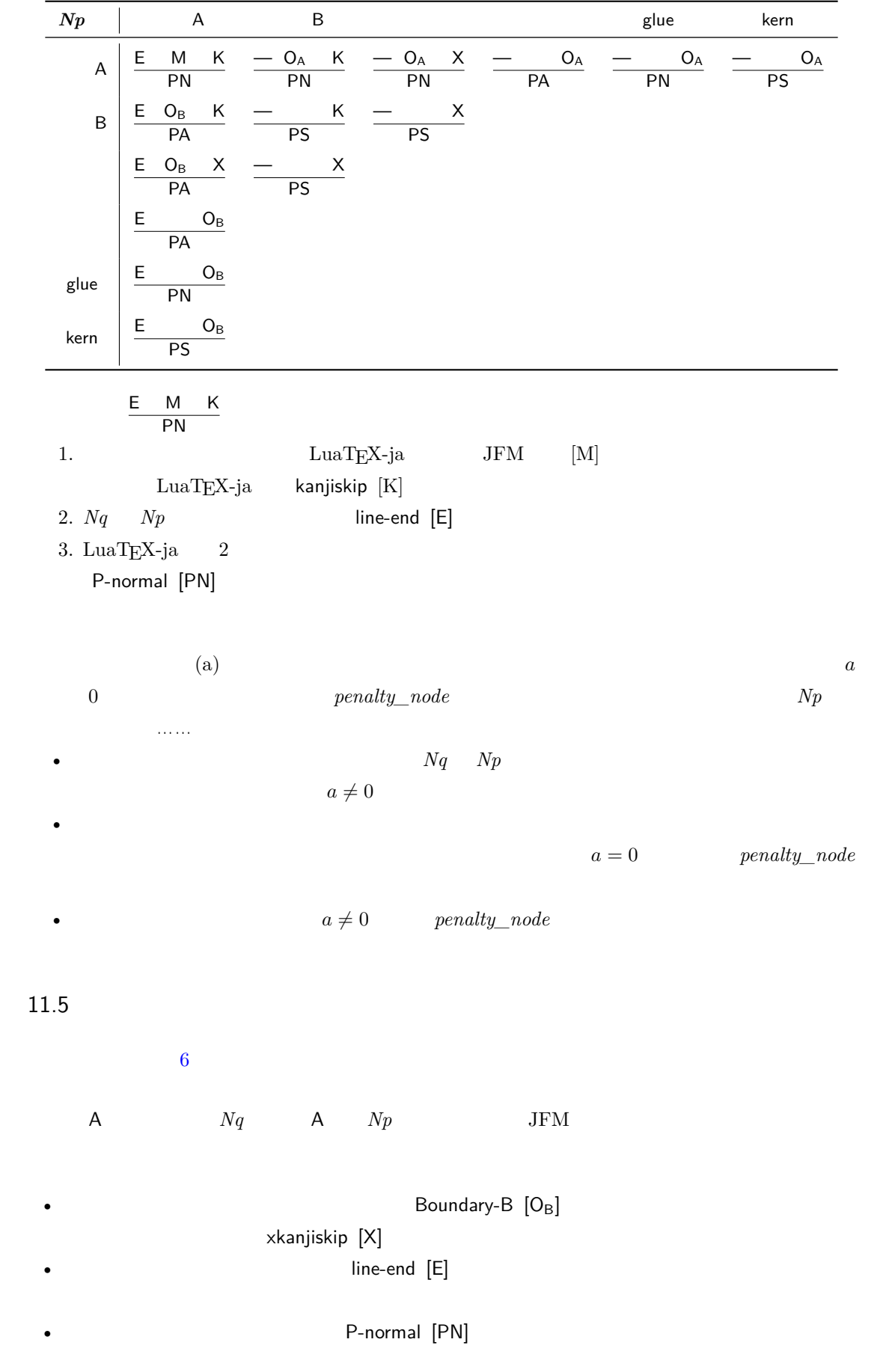

JFM-origin [M]

1.  $\infty$   $\infty$ 2.  $Nq$  'jcharbdd' xkanjiskip  $[X]$  anjiskip  $[K]$  <br/>kanjiskip  $[K]$  xkanjiskip  $[X]$ \inhibitglue 1.  $\alpha$  xkanjiskip  $0$  glue • The contraction of the contraction of the contraction of the contraction of the contraction of the contraction of the contraction of the contraction of the contraction of the contraction of the contraction of the contrac false • *Nq*  $\overline{Nq}$  xkanjiskip  $j$ axspmode (or alxspmode)  $2$ • *Np*  $\sim$  *Np* jaxspmode (or alxspmode). 2.  $xkanjiskip \quad \text{maxdimen} = (2^{30} - 1)sp$ xkanjiskip glue 3. 2.  $Nq, Np \qquad A/D$  B  $JFM$ xkanjiskip  $A \t Nq \t Np \t A \t JFM$  $A$  Boundary-A  $[O_A]$ Boundary-A [OA] xkanjiskip [X] •  $Nq$ P-normal [PN] Boundary-A [OA] JFM-origin [M] 1.  $\infty$  /inhibitglue whatsit 2.  $\blacksquare$   $\blacksquare$  $A$  and  $Nq$  and  $Np$  $JFM$ Boundary-B [OB] line-end [E]

<span id="page-38-1"></span><span id="page-38-0"></span>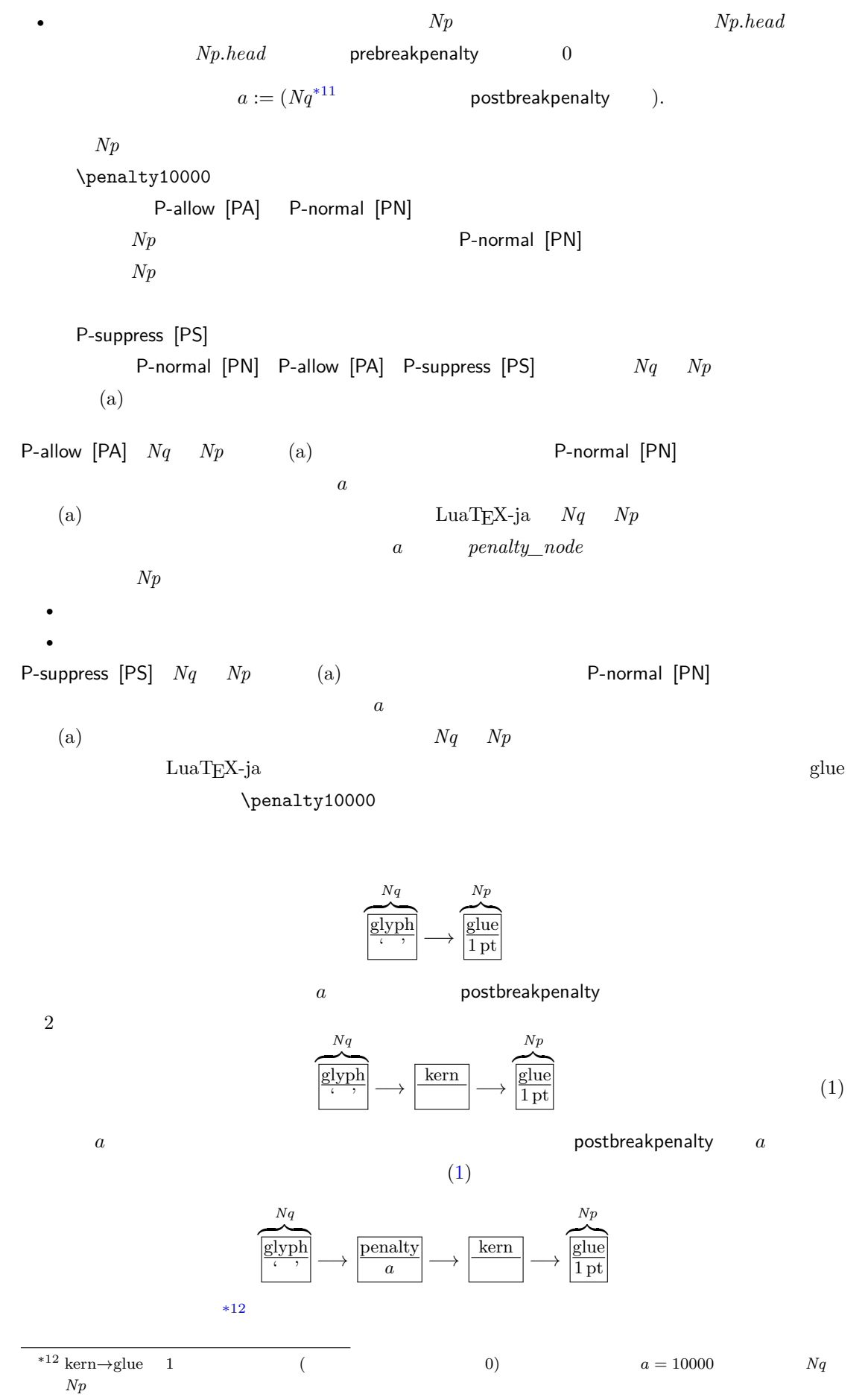

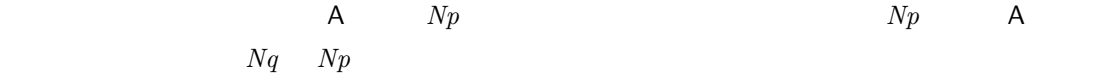

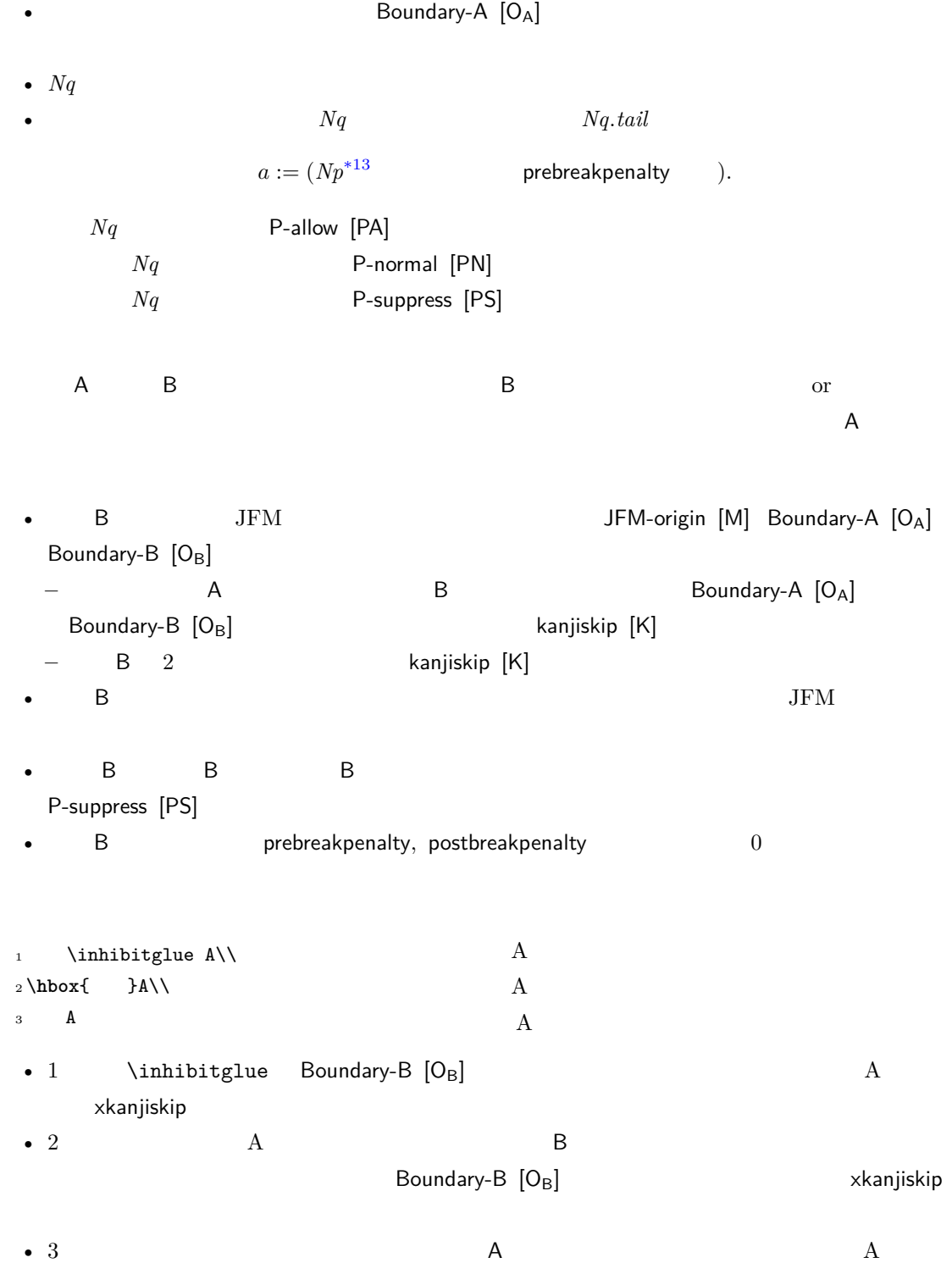

Boundary-B  $[O_B]$ 

# <span id="page-40-2"></span><span id="page-40-1"></span><span id="page-40-0"></span>12 psft

[1] Victor Eijkhout, *TEX by Topic, A TEXnician's Reference*, Addison-Wesley, 1992.